# **UNIVERSIDAD POLITÉCNICA SALESIANA SEDE QUITO**

# **CARRERA: INGENIERÍA ELECTRÓNICA**

# **Trabajo de titulación previo a la obtención del título de: INGENIERO ELECTRÓNICO**

**TEMA: SISTEMA DE COMUNICACIÓN DIGITAL BASADO EN LA TRANSMISIÓN DE VOZ SOBRE IP Y VPN´S PARA EL CONSORCIO R&M.**

# **AUTOR: WASHINGTON ALEXANDER MOLINA TRUJILLO**

# **TUTOR: JHONNY JAVIER BARRERA JARAMILLO**

**Quito, julio de 2018**

# **CESIÓN DE DERECHOS DE AUTOR**

<span id="page-1-0"></span>Yo, Washington Alexander Molina Trujillo, con documento de identificación N° 1721771119, manifiesto mi voluntad y cedo a la Universidad Politécnica Salesiana la titularidad sobre los derechos patrimoniales en virtud de que soy autor del trabajo de titulación intitulado: "SISTEMA DE COMUNICACIÓN DIGITAL BASADO EN LA TRANSMISIÓN DE VOZ SOBRE IP Y VPN´S PARA EL CONSORCIO R&M.", mismo que ha sido desarrollado para optar por el título de Ingeniero Electrónico, en la Universidad Politécnica Salesiana, quedando la Universidad facultada para ejercer plenamente los derechos cedidos anteriormente.

En aplicación a lo determinado en la Ley de Propiedad Intelectual, en mi condición de autor me reservo los derechos morales de la obra antes citada. En concordancia, suscribo este documento en el momento que hago entrega del trabajo final en formato impreso y digital a la Biblioteca de la Universidad Politécnica Salesiana.

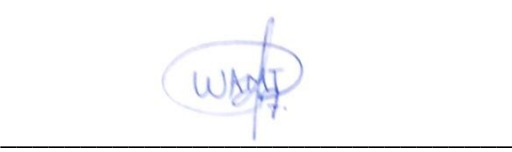

Washington Alexander Molina Trujillo C.I.172177111-9

Quito, julio de 2018.

# **DECLARATORIA DE COAUTORIA DEL DOCENTE TUTOR**

<span id="page-2-0"></span>Yo, declaro que bajo mi dirección y asesoría fue desarrollado el proyecto técnico, "SISTEMA DE COMUNICACIÓN DIGITAL BASADO EN LA TRANSMISIÓN DE VOZ SOBRE IP Y VPN´S PARA EL CONSORCIO R&M.", realizado por Washington Alexander Molina Trujillo, obteniendo un producto que cumple con todos los requisitos estipulados por la Universidad Politécnica Salesiana para ser considerado como trabajo final de titulación.

Quito, julio del 2018

 $\sqrt{2}$ 

Jhonny Javier Barrera Jaramillo C.I.1400378475.

#### **DEDICATORIA**

<span id="page-3-0"></span>El presente proyecto se lo dedico a Dios y a la Virgen del Quinche quienes me han ayudado a seguir el buen camino sin importar las circunstancias adversas existentes hasta aquí. A mis padres Washington y Margot quienes son mi modelo de vida, un ejemplo de trabajo, profesionalismo, rectitud, amor, comprensión, humildad, tantas virtudes que el enumerarlas tomaría extensión mucha más amplia que el presente documento, que han sabido guiarme por el sendero del bien con los valores que me han inculcado. A mis abuelitos Luis, Carmen, Luz Mila por todo el amor, enseñanzas de vida y el apoyo que me han brindado. A todos los miembros de mi familia ya que, cada uno ha contribuido en mi formación personal, y sobremanera quisiera dedicar este título a mi primo Erick quien, lamentablemente ya no se encuentra junto a nosotros; sin embargo, me enseño el valor de luchar por los sueños a pesar de las adversidades y del gran mundo que somos capaces de crear con ideas innovadoras, con una mente que pocos son los privilegiados en ostentar, y priorizar el trabajo con el fin de jamás darse por vencido.

Finalmente, pero no menos importante, a mis hermanos del colegio La Salle Edison, Esteban, Damián, Erick, Carlos, Alexander, Patricio, quienes a pesar de escoger distintos caminos profesionales hemos sido participes en grandes alegrías, en brindar un consejo en momento de incertidumbre y de ser soporte en momentos malos desde los 12 años. Las grandes personas y amigos que durante estos 6 años de laborioso camino he conocido Jonathan, Leonardo, Gerardo, Carlos, Daniel, Josselyn, Edwin, Adriana, Rubén, Andrés, Francisco tantos más que no se mencionan, pero con significativa importancia, y con los cuales se ha batallado en cada peldaño de esta carrera. Un apartado importante a Iván quien a compartido la idea de estudiar la misma profesión y ser participe de mi formación secundaria y profesional, siempre apoyandome y generando grandes consejos de hermano.

#### **AGRADECIMIENTO**

<span id="page-4-0"></span>A Dios, a la Virgen del Quinche, a mis padres, a mis abuelitos, a mis primos, a mis tios, a mi hermana porque el tenerlos a ellos de ejemplo me ha generado una evaluación, de forma crítica, acerca de la clase de persona que aspiro ser, teniendo como principal estandarte los valores que han inculcado en mí.

A la Universidad Politécnica Salesiana y los docentes de la carrera de Ingeniería Electrónica, quienes han fomentado el interés investigativo en mi persona lo cual me ha ayudado a progresar de forma constante en cualquier área profesional que he desempeñado.

A Jhonny Barrera, tutor del presente proyecto de titulación, por la paciencia, el conocimiento, asesoramiento, consejos brindados, no sólo durante la realización del presente proyecto sino, desde su presentación en la asignatura de Redes II, permitiendome considerarlo un amigo y sobre todo una gran persona. A Lenin Aucatoma y Juan Carlos Domínguez, un infinito agradecimiento por la dirección y ayuda brindada en conceptos necesarios para la realización del presente proyecto sin obligación alguna, generando investigación y desarrollo de los mismos.

A mis hermanos del colegio, los grandes amigos que me han acompañado en la trayectoría de la carrera, a Iván que ha sido un ente común en ambos grupos, decidiendo a pesar de la dificultad económica, estudiar esta maravillosa profesión. A Santiago, Geovanny y Sebastián, grandes participes de los logros del presente proyecto y toda la confianza para su puesta en marcha. A Francisco por enseñarme las consecuencias de malas decisiones y la responsabilidad que se debe tener en todo ámbito de la vida.

# <span id="page-5-0"></span>ÍNDICE GENERAL

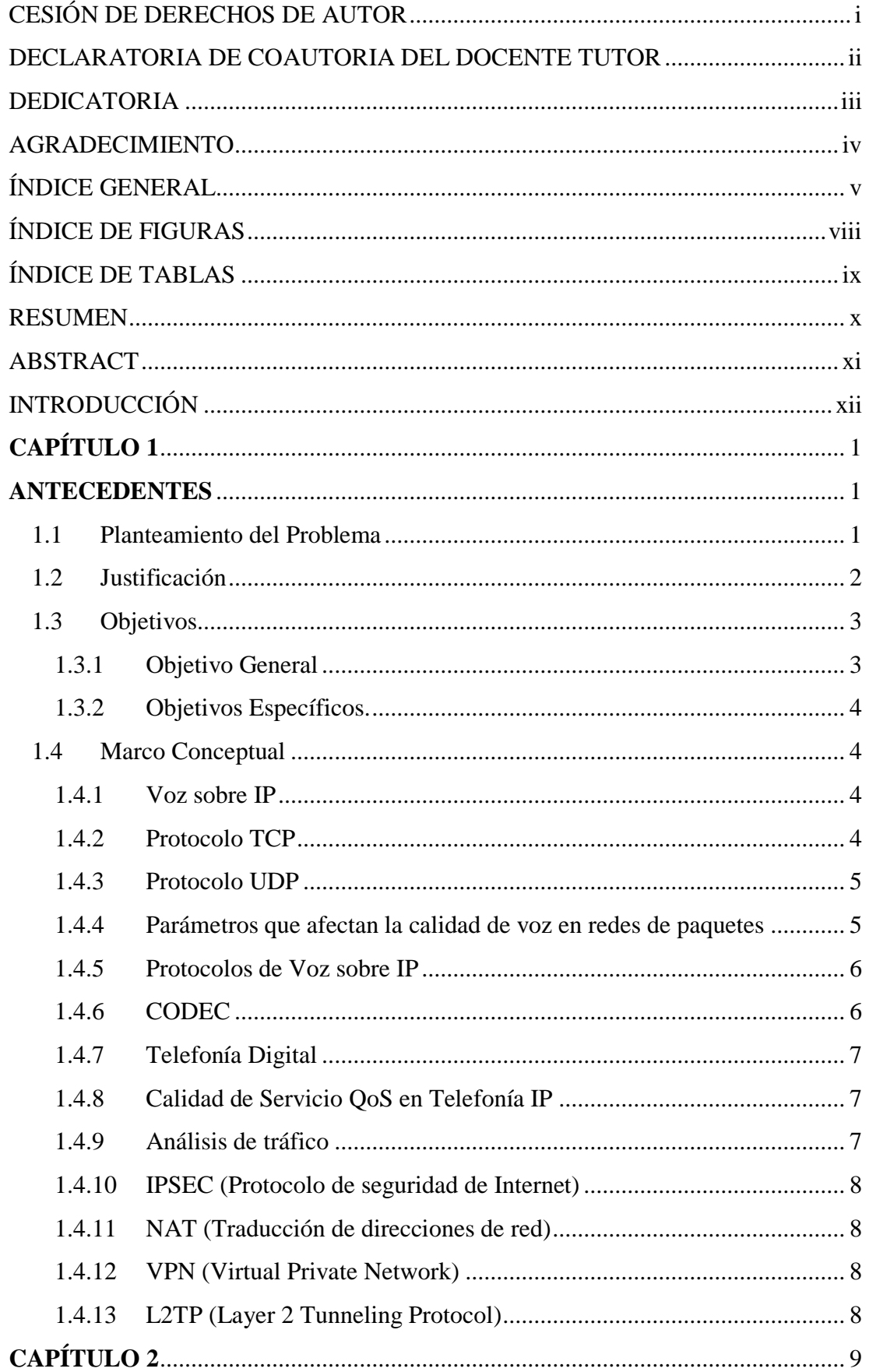

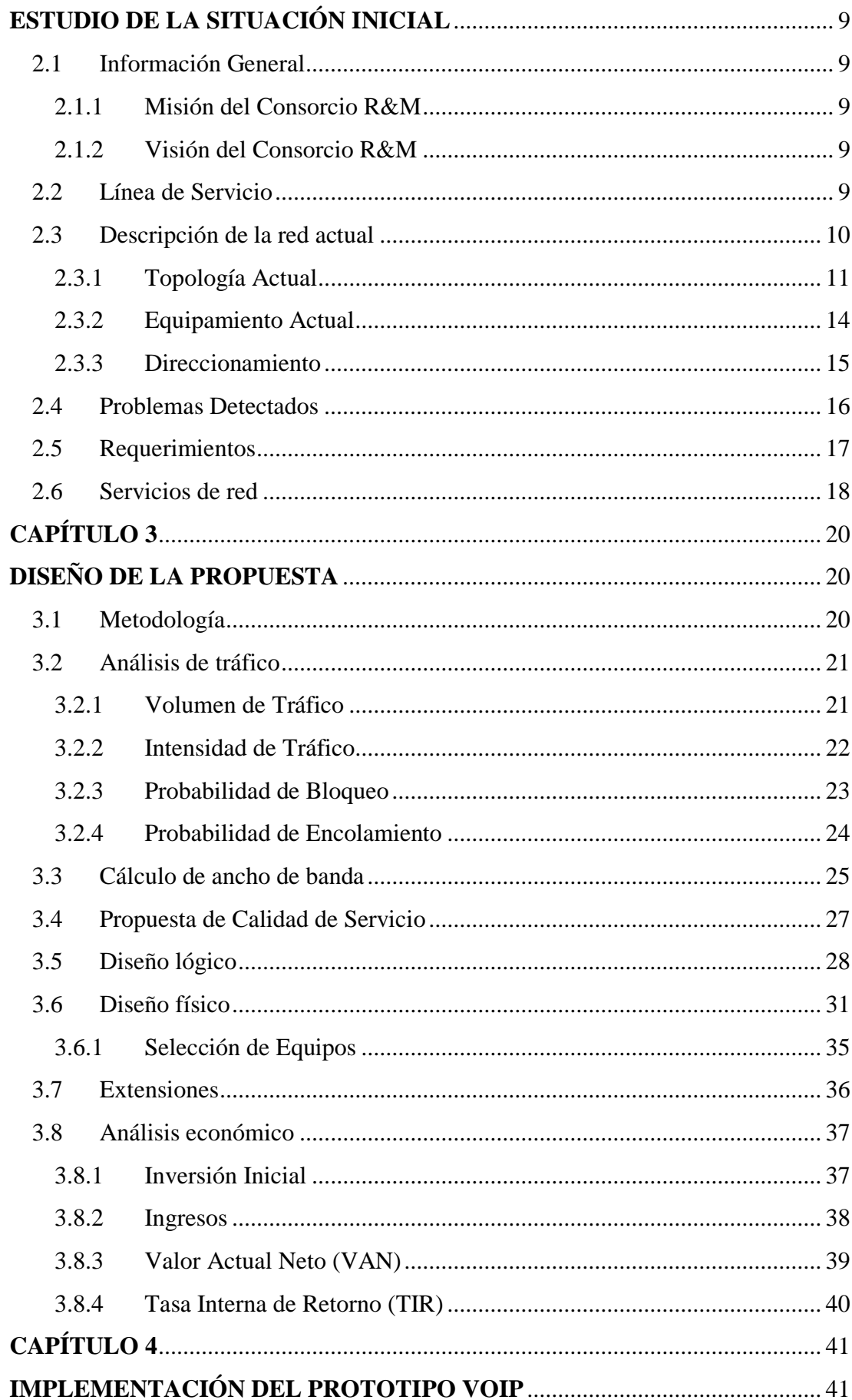

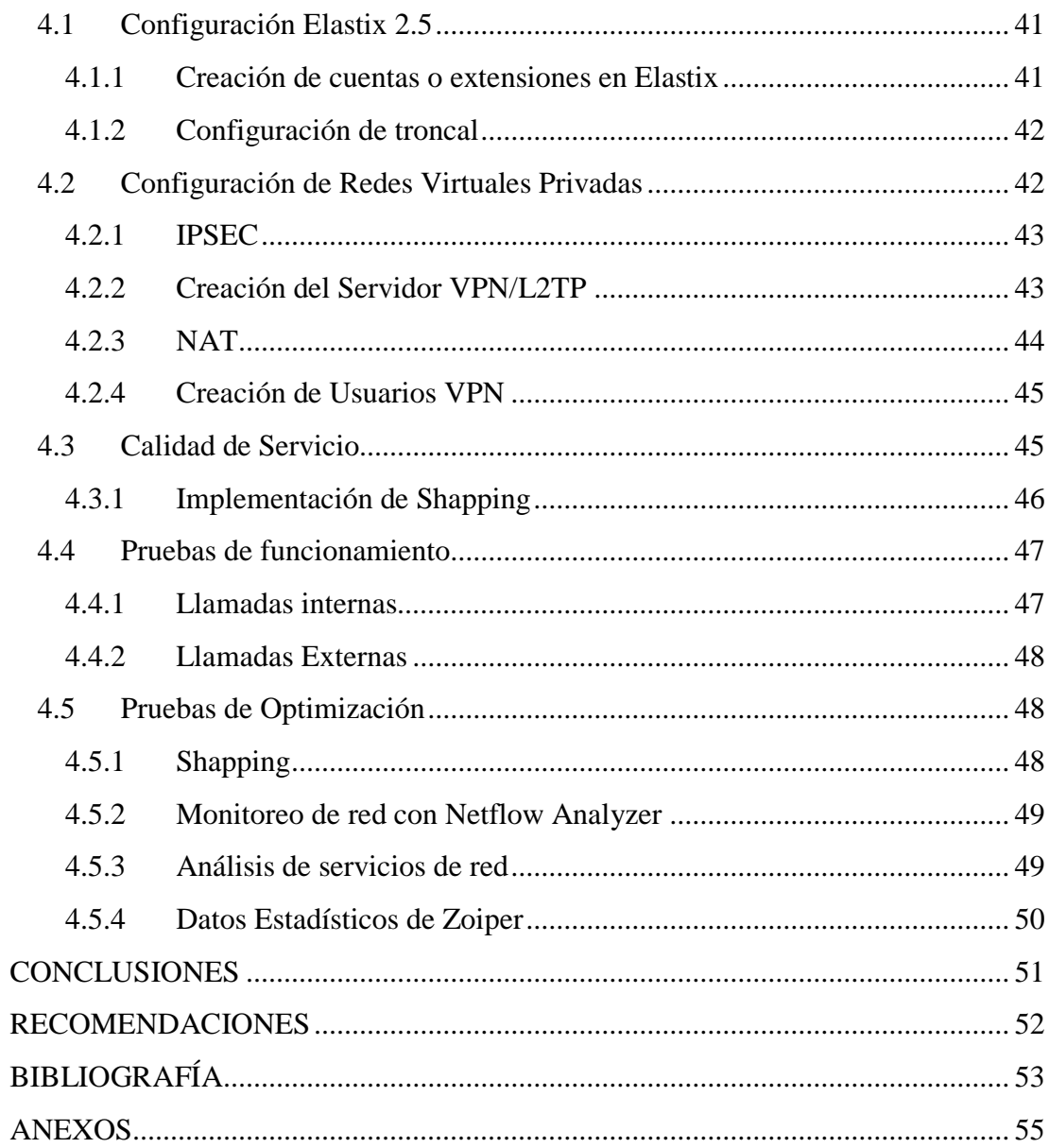

# **ÍNDICE DE FIGURAS**

<span id="page-8-0"></span>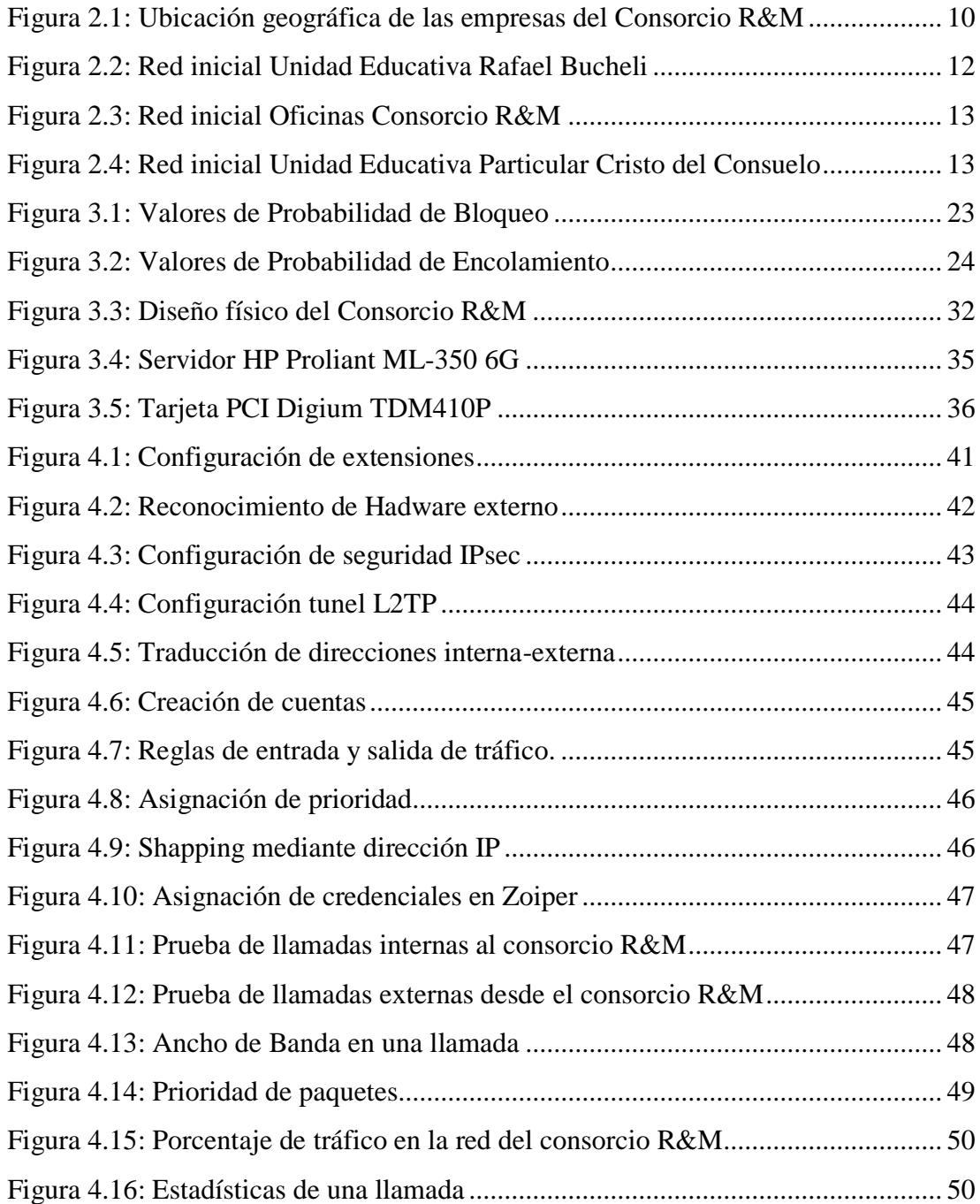

# **ÍNDICE DE TABLAS**

<span id="page-9-0"></span>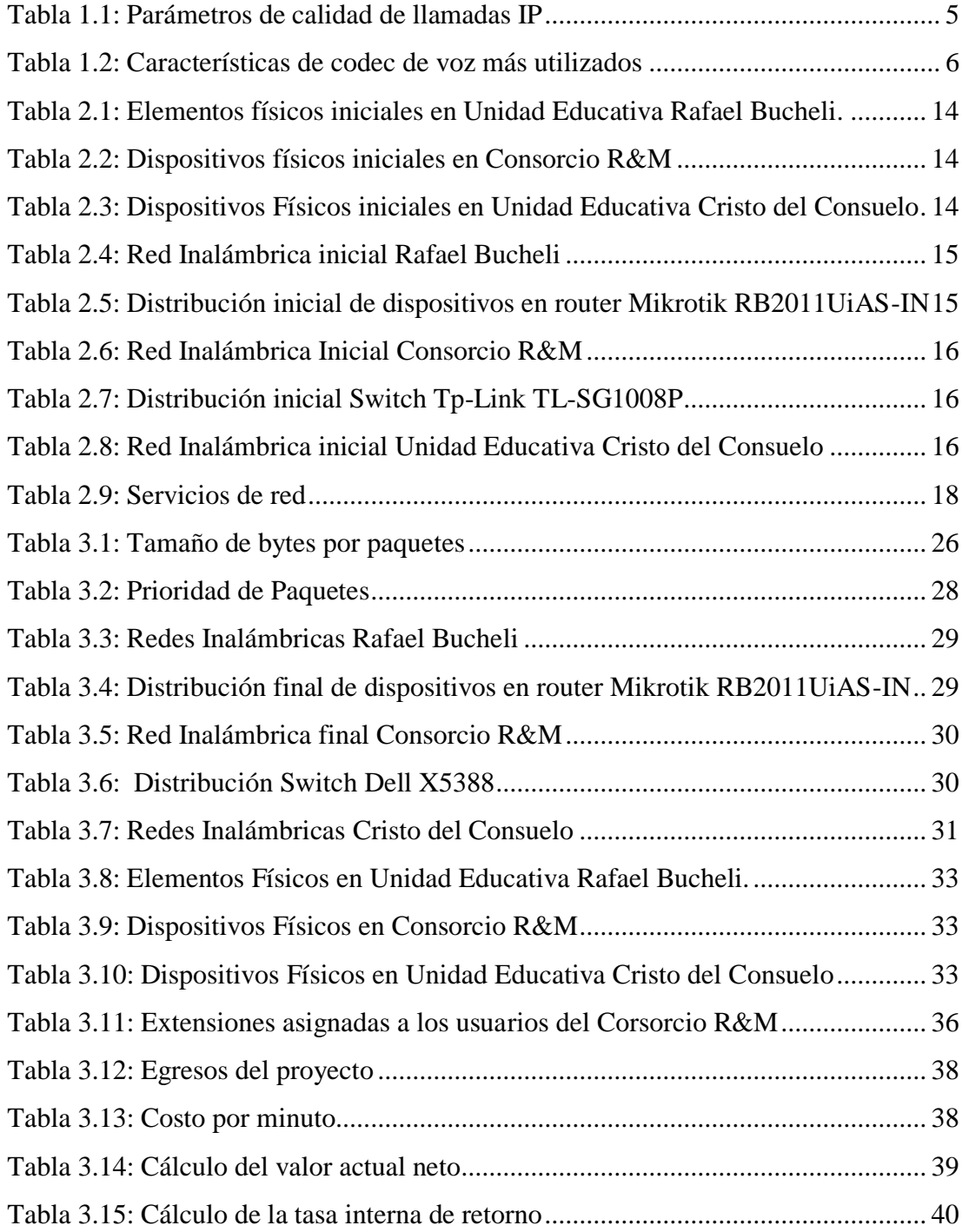

#### **RESUMEN**

<span id="page-10-0"></span>El presente proyecto tecnológico fue desarrollado para el Consorcio R&M el mismo que se encuentra conformado por cuatro entidades que debido principalmente a sus actividades de cooperación mutua experimenta un alto coste en cuanto a las tarifas de comunicación telefónica tanto fija como móvil, ya que no utiliza ninguna tecnología que interconecte de forma directa las organizaciones indicadas.

Se requiere entonces de una solución tecnológica que permita el diseño, la implementación y readecuación de las redes de datos que conforman el consorcio con el fin de que los usuarios finales puedan optimizar sus procesos comunicacionales mediante llamadas IP. Para ello se propone la implementación de un prototipo de voz sobre IP basado en una plataforma de software libre para disminuir el costo del proyecto, mediante el uso de softphones que sirven como interfaz de conexión entre usuarios finales, así como el diseño y reutilización de equipos de networking existentes en todas las sucursales para la interconexión de las mismas mediante redes virtuales privadas con el fin de brindar a los usuarios seguridad, accesibilidad, escalabilidad y disponibilidad en el servicio de telefonía IP.

Se realizó un estudio de ingeniería para determinar el ancho de banda que se necesita para la realización de una llamada, así como también determinar la probabilidad de bloqueo y espera de un prototipo VoIP, para posteriormente implementar calidad en los servicios mediante prioridad para el consorcio R&M verificando la calidad de las llamadas que pueda existir entre las sucursales del consorcio y hacia la PSTN.

#### **ABSTRACT**

<span id="page-11-0"></span>The present technological project was developed for the R&M Consortium formed by different entities that, due mainly to its cooperation activities, presents a high cost in relation to both fixed and mobile telephone communication rates, due to the fact that it does not use any technology that interconnects in a direct the indicated organizations. A technological solution is then required to allow the design, implementation and readaptation of the data networks that make up the consortium so that end users can optimize their communication processes through IP calls. To this end, it is proposed to implement a voice over IP prototype based on a free software platform to reduce the cost of the project, through the use of softphones that serve as a connection interface between end users, the design and reuse of netwoking equipment in all the branches for the interconnection of the same by means of private virtual networks in order to provide users with security, accessibility, scalability and availability in the IP telephony service. An engineering study was carried out to determine the bandwidth needed to make a call and the complete system, as well as to determine the probability of blocking and waiting for the prototype, to later implement the same proposing quality in the services of Priority for the R&M consortium which through a set of tests verify the quality of the calls that may exist between the consortium branches and towards the PSTN.

# **INTRODUCCIÓN**

<span id="page-12-0"></span>Los avances tecnológicos constituyen actualmente una gran oportunidad que permite a las empresas y organizaciones optimizar sus procesos productivos y comunicacionales haciendo mucho mas eficiente y efectivo el trabajo que desarrollan las personas quienes las conforman. Sin duda uno de los ámbitos donde más impacto han tenido las tecnologías son las comunicaciones, las cuales han evolucionado y hoy permiten enviar y transmitir tráfico de voz haciendo uso de una estructura de red subyacente. El presente proyecto es una muestra de aquello, ya que presenta el prototipo de un sistema de comunicación digital basado en la transmisión de voz sobre IP mediante redes virtuales privadas para el consorcio R&M.

El capítulo uno define entre otros aspectos: el problema a tratar, los objetivos del proyecto, los requerimientos del consorcio R&M así como también la justificación de la solución incluyendo un marco teórico que permite definir el contexto del proyecto.

En el capítulo dos se describe la infraestructura de red actual en cada una de las entidades del consorcio para plantear posibles mejoras de las mismas, detectar las vulnerabilidades y/o falencias dentro de cada entidad, verificar los dispositivos existentes para su reutilización o eliminación y los requerimientos del cliente.

En el capítulo tres, se documenta el nuevo diseño de la red de cada entidad con el fin de adecuar su infraestructura interna para la comunicación entre ellas por medio de redes virtuales privadas que tengan como función principal transmitir el tráfico de voz sobre IP, para ello se realiza un análisis del sistema de telefonía que incluye el cálculo del ancho de banda, los requerimientos de prioridad de tráfico o QoS y un análisis económico que justifica la factibilidad del prototipo a implementarse.

Finalmente, el último capítulo detalla la implementación del servicio de voz sobre IP para el consorcio R&M, las pruebas de funcionamiento interno y externo realizadas mediante softphones para la calibración del sistema y proveer escalabilidad, seguridad y disponibilidad del servicio antes mencionado. Se configura también la prioridad asignada a cada tipo de tráfico que se genera en la red según las necesidades del cliente. El prototipo se basa en Elastix 2.5 y el manejo de dispositivo Mikrotik para enlazar las entidades mediante un servidor VPN de tipo L2TP que cuente con seguridad IPSec.

# **1 CAPÍTULO 1 ANTECEDENTES**

#### <span id="page-13-2"></span><span id="page-13-1"></span><span id="page-13-0"></span>**1.1 Planteamiento del Problema**

El consorcio R&M tiene como principal objetivo articular un intercambio económico, técnico y administrativo con el fin de alcanzar el desarrollo y la competitividad entre las distintas entidades que lo conforman, y que son la Unidad Educativa Rafael Bucheli, la Unidad Educativa Particular Cristo del Consuelo, Fundación Madre de Dios, Compuanálisis Negocios Inteligentes S.A. y la Vicaría de la Parroquia de Chillogallo.

Compuanálisis S.A., es una empresa que lleva 10 años en actividades relacionadas con el desarrollo de software y hardware para dar soluciones empresariales y profesionales. La Unidad Educativa Rafael Bucheli y la Unidad Educativa Cristo del Consuelo tienen como principal objetivo la educación y formación de calidad para sus estudiantes, sin dejar de lado el aspecto religioso, brindando sus servicios desde 1929 hacia la comunidad. La fundación Madre de Dios se dedica a apoyar de manera integral diversos proyectos de ayuda social con entidades públicas como el ministerio de Inclusión Económica y Social, CIVB, entre otros. Finalmente la Vicaría del sur es una organización sin fines de lucro que tiene como principal objetivo llegar a los oyentes y creyentes de la religión católica mediante la palabra, realizar obras de caridad y ayuda social, grupos culturales,etc,

Desde su constitución, uno de los problemas más importantes que ha tenido el consorcio es la falta de un canal de comunicación directo entre las entidades, lo cual ha obligado a usar medios de telefonía convencional o en su defecto de celular para el desarrollo de sus actividades interinstitucionales. Otro elemento que también se ha utilizado en los últimos años para satisfacer sus requerimientos de comunicación han sido las redes sociales sin embargo, esto no ha resuelto completa ni adecuadamente sus necesidades comunicacionales.

El principal problema se presenta en la Unidad Educativa Rafael Buchelli, en la cual, existe un sistema de comunicación de voz basado en una central telefónica analógica, la misma que debido a una falla en el sistema de protección se fundió y ello ha provocado que las comunicaciones en los diferentes departamentos de la unidad deban recurrir a los medios tradicionales ya indicados. En esta Institución, se requiere de una comunicación permanente entre las áreas de trabajo para la optimización de tiempo y de las actividades de su personal, principalmente en los departamentos de Inspección, Secretaria, Rectorado, Desarrollo Social, Contabilidad, Talento Humano y Administración y de esta forma que se permita un mejor control de planta estudiantil, docente y administrativo dentro de esta institución.

Por otra parte, en la Unidad Educativa Cristo del Consuelo se utiliza específicamente una línea análoga hacia la red conmutada pública PSTN para la comunicación hacia las otras instituciones del consorcio. En otra de las entidades como es la Vicaría del sur, el costo mensual de telefonía es muy alto, debido a que existe una comunicación frecuente y permanente entre el responsable de la Vicaría que es el Padre Geovanny Muyulema, y las otras entidades del consorcio.

Finalmente, el departamento de Gerencia de Compuanalisis S.A. necesita también comunicarse de forma constante, directa y rápida hacia las demás entidades del consorcio lo cual obliga que se use una solución que brinde comunicación de voz de forma económica, eficiente y de calidad con los dispositivos que existan en cada una de las entidades u otros equipos necesarios para dicha comunicación.

### <span id="page-14-0"></span>**1.2 Justificación**

La implementación de un sistema que permita transmisión de voz mediante una centralita IP y de esta forma se posibilite la conmutación de llamadas entre los departamentos de la Unidad Educativa Rafael Buchelli como son Inspección, Secretaria, Rectorado, Desarrollo Social, Contabilidad, Talento Humano y Administración, así como también con otros estamentos localizados en las instituciones del consorcio en distintas ubicaciones geográficas del sur de Quito permitirá una solución de comunicación fiable, bidireccional y principalmente de bajo costo.

La comunicación de voz y encapsulamiento de paquetes IP es una de las soluciones que más se implementan hoy en día en las grandes empresas debido principalmente a que la calidad de las llamadas es similar a las que se podrían hacer con los dispositivos

analógicos mediante la red telefónica tradicional o PSTN por sus siglas en inglés (Public Switched Telephone Network). Sin embargo el valor agregado más importante es que el costo de este tipo de comunicación es relativamente menor, comparado a los pagos que significarían realizar estas llamadas usando las líneas telefónicas convencionales.

Otra ventaja importante de este proyecto es que se facilitará la movilidad de los usuarios, ya que se implementará el acceso al servicio de VoIP mediante softphones que se instalarán tanto en dispositivos de comunicación móvil como en dispositivos de escritorio siendo estos smartphones, ordenadores y/o laptops.

La comunicación entre las entidades del consorcio R&M se realizará mediante el uso de redes privadas virtuales o mejor conocidas como VPN's de acceso. Esto permitirá disminuir el costo de la implementación del proyecto final, así como también de brindar confiabilidad al momento de la transmisión de voz mediante la red LAN de la U. E. Rafael Bucheli, siendo éste el lugar propicio para la instalación del servidor con la central IP, por requerimientos logísticos y petición de los dueños del consorcio. La ubicación geográfica de compuanálisis S.A., Fundación Madre de Dios y Vicaría de la parroquia de Chillogallo es la misma, se encuentra ubicado en las calles José Ezquirza, por lo que toda la edificación se considera las oficinas del consorcio R&M y tanto a esta edificación como la Unidad Educativa Cristo del Consuelo tendrá acceso al servidor ubicado en la Unidad Educativa Rafael Bucheli mediante Internet y VPN's.

#### <span id="page-15-0"></span>**1.3 Objetivos**

### <span id="page-15-1"></span>**1.3.1 Objetivo General**

El objetivo general planteado para este proyecto es diseñar e implementar un sistema de comunicación digital conformado por una solución de voz sobre IP (VoIP) mediante una central Elastix para la Unidad Educativa Rafael Bucheli y enlaces VPN para la transmisión de tráfico de voz hacia las entidades del consorcio R&M de la ciudad de Quito.

# <span id="page-16-0"></span>**1.3.2 Objetivos Específicos.**

- Analizar la problemática y los requerimientos técnicos de comunicación en la Unidad Educativa Rafael Buchelli y las entidades que conforman el consorcio R&M.
- Realizar un estudio de Ingeniería de tráfico mediante un número aproximado de llamadas para dimensionar el ancho de banda que se proporcionará para el establecimiento de VPN´s.
- Proponer un esquema de calidad de servicio QoS.
- Implementación del prototipo de voz sobre IP en la Unidad Educativa Rafael Buchelli mediante un servidor Elastix y redes virtuales (VPN) de acceso para el correspondiente servicio hacia las instituciones que conforman el consorcio R&M.
- Realizar un análisis económico que permita observar tanto el VAN como el TIR generados en el proyecto.
- Realizar las pruebas de conectividad y desempeño para validar la solución propuesta, usando herramientas y analizadores de tráfico para la optimización del sistema.

# <span id="page-16-1"></span>**1.4 Marco Conceptual**

## <span id="page-16-2"></span>**1.4.1 Voz sobre IP**

La tecnología VoIP (Voice over Internet Protocol) surge como una solución a los elevados costos de telefonía convencional teniendo en cuenta un ancho de banda adicional mínimo para el transporte de paquetes de voz en redes de datos, siendo deficiente el tendido de nuevo cableado para brindar ambos servicios y originando la llamada "Comunicación Unificada"(Borja, 2015, pág. 15)

# <span id="page-16-3"></span>**1.4.2 Protocolo TCP**

Si bien los paquetes de voz no son enviados mediante este tipo de protocolo debido a la seguridad y por tanto a la latencia de comunicación existente, TCP genera funcionabilidades dentro de los servidores de telefonía IP, como por ejemplo Elastix, en cuanto a protocolos para control de información y establecimiento del servicio. (Landívar, 2011, pág. 40)

### <span id="page-17-0"></span>**1.4.3 Protocolo UDP**

El más utilizado a la hora de implementar el servicio de VoIP debido a su baja latencia lo que podría generar pérdida de información, sin embargo es el protocolo que mejor se adapta a la disponibilidad que exige el protocolo en tiempo real RTP y RTCP gracias a la utilización de datagramas y modo sin conexión. (ITU, 2003, pág. 91)

## <span id="page-17-1"></span>**1.4.4 Parámetros que afectan la calidad de voz en redes de paquetes**

## *1.4.4.1 Delay*

Considerado como el retardo existente entre los paquetes que viajan desde el punto de origen hacia su respectivo destino, generando el término Delay el cual se lo mide en ms. Este parámetro afecta la calidad de comunicación debido a que no se cumple con el RTP o RTCP requerido para este tipo de servicio. (Landívar, 2011, pág. 194)

### *1.4.4.2 Pérdidas de Paquetes*

(Huidobro & Roldán Martínez, 2006, pág. 80) nota que la eliminación de paquetes debido a factores de alta latencia, colisiones y congestión de varios paquetes, tanto de datos como voz, son ineludibles a la hora de tener una red convergente y que ofrezca comunicaciones unificadas, perturbando este tipo de servicio incluso en valores mínimos.

# *1.4.4.3 Jitter*

La versatilidad del retardo con respecto a los paquetes de voz que arriban al receptor de la comunicación, denotando el orden de llegada de cada paquete de voz y con respecto a su orden original, principalmente en el rango de milisegundos para su medición. Estos parámetros son primordiales para no generar una llamada de mala calidad o incluso incoherente. (Landívar, 2011, pág. 195)

<span id="page-17-2"></span>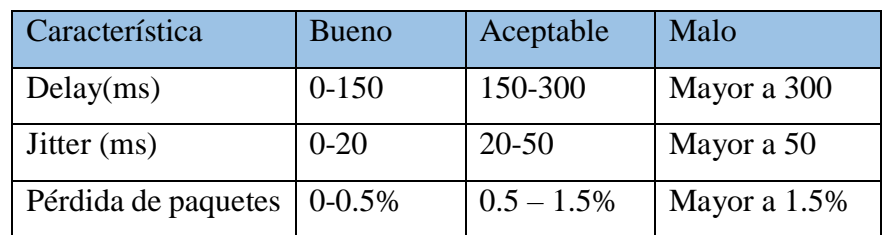

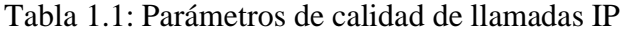

Parámetros que afectan la calidad de una llamada. Elaborado por: Alexander Molina

# <span id="page-18-0"></span>**1.4.5 Protocolos de Voz sobre IP**

### *1.4.5.1 Protocolos de señalización.*

SIP (Session Initiation Protocol): Según (Coto Baéz & Pinela Vásquez, 2011) "Se lo define como un protocolo que trabaja a nivel de capa 7 o de aplicación con el fin de generar inicio, modificar o terminar las comunicaciones entre los usuarios finales del sistema de comunicación VoIP". Existen otros porotocolos de señalización como IAX o IAX versión 2, incluso H.323, mas el desarrollo de dispositivos de voz sobre IP contienen en su mayoría protocolo SIP, muy pocos IAX2 mientras que H.323 es un conjunto de protocolos tanto de audio como de video.

#### *1.4.5.2 Protocolos de transporte de voz .*

Los servicios que se basan en comunicación en tiempo real como voz y video utilizan RTP (Real Time Protocol) y RTCP (Real Time Control Protocol) definidos por la RFC1889, basados en UDP debido a su baja latencia con respecto al envío de paquetes desde transmisor hacia receptor. (Huidobro & Roldán Martínez, 2006)

### <span id="page-18-1"></span>**1.4.6 CODEC**

Proveniente de COdificación y DECodficación. La principal tarea del codec es comprimir los paquetes digitales que contengan información de voz sobre la red existente, de tal forma que se utilice el menor ancho de banda garantizando una buena fiabilidad.

<span id="page-18-2"></span>

| Codec        | <b>Bit Rate</b> | Tamaño de       | Intervalo de la |  |  |
|--------------|-----------------|-----------------|-----------------|--|--|
|              | (Kbps)          | muestra (Bytes) | muestra (ms)    |  |  |
| G.711        | 64              | 80              | 10              |  |  |
| G.729        | 8               | 10              | 10              |  |  |
| G.723        | 6.3             | 24              | 30              |  |  |
| G.726        | 24              | 15              | 5               |  |  |
| G.728        | 16              | 10              | 5               |  |  |
| Ilbc mode 20 | 15.2            | 38              | 20              |  |  |
| Ilbc mode 30 | 13.33           | 50              | 30              |  |  |

Tabla 1.2: Características de codec de voz más utilizados

Características de codec para compresión de voz. Elaborado por: Alexander Molina

## *1.4.6.1 Codec G.711.*

G.711 ULAW utilizado en teléfonos en red clásica de norteamérica cuya transmisión de datos es de 64 Kbps. G.711 ALAW utilizado en dispositivos de latinoamérica y europa, paquetes de voz muestrados a 8 KHz con el fin de que no se genere transcodificación. (Verdezoto, 2015, pág. 7)

### <span id="page-19-0"></span>**1.4.7 Telefonía Digital**

"Telefonía IP nace a partir de la tecnología VoIP permitiendo enviar información de voz mediante paquetes IP, generando así dispositivos dedicados para este servicio dentro de una red empresarial." (Alvear Sandoval & Méndez Moreno, 2009)

El ancho de banda es compartido entre los datos y videos de una red con la generada por el servicio de voz sobre IP, utlizando para esto paquetes de voz sin necesidad de enviar implusos eléctricos como la telefonía convencional. (Torres, 2014)

# <span id="page-19-1"></span>**1.4.8 Calidad de Servicio QoS en Telefonía IP**

Modelo de distribución de prioridad de paquetes con respecto a los servicios existentes dentro de una red a lo cual, se debe asegurar la disponibilidad de los mismos; de esta forma las aplicaciones en tiempo real optimizan el uso de ancho de banda asignado para cada servicio, garantizando su correcto funcionamiento tomand parametro como compartición dentro de la red, velocidad de transmisión de cada uno de los servicios, tiempo de entrega de paquetes, generando un tráfico de red coherente como paquetes IP, SIP, IAX, entre otros. (Chancusig Maisincho & Martínez Chiliquinga, 2012).

"Esta planificación de servicios son enfocados hacia redes de área local mas no hacia el ISP debido a que no se puede tener control y administración de ancho de banda y prioridad de paquetes en otras redes como internet." (Barz & Bassett, 2016)

### <span id="page-19-2"></span>**1.4.9 Análisis de tráfico**

"Representado por la unidad Erlang (Erl), indica la cantidad de ocupaciones promedio existentes dentro de un sistema de comunicación, denotando que el valor de 1 Erl es considerado como una línea ocupada constantemente." (Robalino, 2012, pág. 9)

#### <span id="page-20-0"></span>**1.4.10 IPSEC (Protocolo de seguridad de Internet)**

Protocolo de seguridad de datos que puede ser utilizado de forma local o en la puerta de enlace, implanta extensión de cabeceras tanto en IPv4 como en IPv6 las cuales son Autentication Header (AH) dando integridad y autenticación a paquetes sin nada de seguridad y Encapsulation Security Payload (ESP) que genera seguridad y autenticación en los paquetes de un determinado link. (Perez, 2014, pág. 85)

#### <span id="page-20-1"></span>**1.4.11 NAT (Traducción de direcciones de red)**

Traduce direcciones IP desde una red local cuando se enlace con una red externa. Dichas direcciones locales tienen un rango de uso mientras que las direcciones externas, que generalmente es la red Internet, ofrecen otras características. Este proceso tiene como premisa el encaminar las direcciones IP desde el dominio local hacia el pool de IP's externa, transparentemente, y generando comunicación al usuario final. (González, 2014, pág. 210)

### <span id="page-20-2"></span>**1.4.12 VPN (Virtual Private Network)**

"Sistema de comunicación restringuido a cierto número de usuarios mediante la utilización de recursos de una red externa, generando una ramificación de una red local aprovechando los recursos de una red externa." (Vieites, 2014, pág. 63)

# <span id="page-20-3"></span>**1.4.13 L2TP (Layer 2 Tunneling Protocol)**

"Permite varios enlaces simultáneos hacia un mismo usuario gracias a unión de los protocolos PPTP y L2F, siendo una de las principales ventajas a futuro, teniendo en cuenta que este tipo de enlaces pudiésen soportar QoS y reserva de BW." (Vieites, 2014, pág. 66)

# **2 CAPÍTULO 2 ESTUDIO DE LA SITUACIÓN INICIAL**

#### <span id="page-21-2"></span><span id="page-21-1"></span><span id="page-21-0"></span>**2.1 Información General**

El consorcio R&M se encuentra legalmente constituido desde el 9 de Julio del 2007, según el registro mercantil #23, artículo 7028 de la superintendencia de compañías. Actualmente el Gerente General es el Lic. Marco Riera Villalba y la presidenta es la Ing. Meri Muyulema, y su principal objetivo está orientado a articular un intercambio económico, técnico y administrativo entre las distintas entidades que lo conforman con el fin de alcanzar su desarrollo y competitividad.

#### <span id="page-21-3"></span>**2.1.1 Misión del Consorcio R&M**

Ser una comunidad enfocada al intercambio económico, técnico y administrativo que permite el desarrollo de gente joven y capacitada, con ganas de sobresalir en el mundo laboral, teniendo como fundamento de vida los valores y principios de honestidad y sacrificio, brindando servicios no solo para gente que puede acceder a estos, como la eduación o la tecnología, sino también como ayuda a la sociedad y al prójimo, mejorando de forma paulatina la calidad de vida de las personas que conforman nuestras empresas y nuestros clientes.

# <span id="page-21-4"></span>**2.1.2 Visión del Consorcio R&M**

Ser reconocidos como una comunidad de intercambio cultural, ideológico y de conocimiento, en las diferentes actividades de las empresas que conforman el Consorcio R&M teniendo como pilar fundamental la excelencia y a Dios, mejorar en cada actividad con el fin de llegar a ser los mejores y de servir al prójimo.

#### <span id="page-21-5"></span>**2.2 Línea de Servicio**

El consorcio R&M está enfocado en brindar distintos servicios hacia la comunidad, mediante las Unidades Educativas que lo conforman, brindando el servicio educacional desde el ciclo inicial hasta el ciclo diversificado para niños y jóvenes de los sectores de Quitumbe, Ciudadela Ibarra y Chillogallo. Por otra parte, Compuanálisis S.A. se dedica a brindar soluciones técnológicas tanto en el campo de programación y software como en el área de telecomunicaciones, sin dejar de lado la comercialización de productos tecnológicos. La Fundación Madre De Dios y la Vicaría del sur se enfocan en brindar servicios a las personas más necesitadas de diversos sectores, como es la asistencia social mediante un CIVB con la ayuda del ministerio de inclusión económica y social, asi como también recolección de alimentos y vestimenta para las personas más necesitadas.

#### <span id="page-22-0"></span>**2.3 Descripción de la red actual**

Existen problemas de insfraestrucutura, de conectividad y sus consecuencias en cuanto a las deficiencias en las comunicaciones que presenta el Consorcio R&M desde la realidad de cada una de las organizaciones que lo conforman.

La ubicación geográfica de las entidades del consorcio R&M se muestra en la figura 2.1. La Unidad Educativa Católica Particular Rafael Bucheli se encuentra en el sur de la ciudad de Quito, específicamente en la Av. Rumichaca, frente al parque Las Cuadras. Cristo del Consuelo se localiza en las calles Primicias de la Ciudad de Quito y Calle E, sector de la Ciudadela Ibarra, finalmente se tienen las oficinas de las otras empresas en las calles Carlos Freile S29-52 y Marcos Escorza sector de Chillogallo.

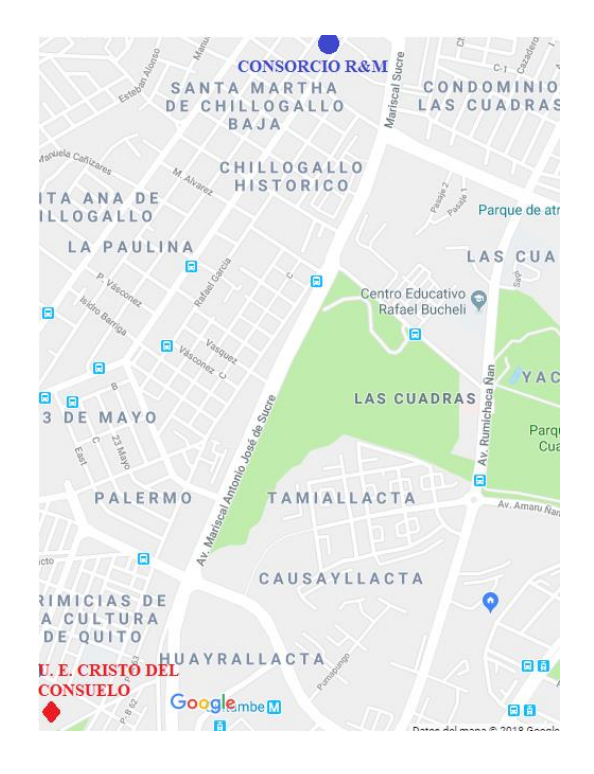

<span id="page-22-1"></span>Figura 2.1: Ubicación geográfica de las empresas del Consorcio R&M

Ubicación de las empresas que conforman el consorcio R&M. Elaborado por: Alexander Molina

Debido a una variación de voltaje excesivo en las instalaciones de la Unidad Educativa Rafael Bucheli, se produjo una avería en el conector de alimentación de la placa perteneciente a la central analógica KT-T30810 lo cual inhabilitó el servicio de telefonía de las extensiones disponibles hasta ese momento, adicional a este percance se constató cableado expuesto en el rack de comunicaciones de la entidad.

La Unidad Educativa Cristo Del Consuelo por su parte, presenta instalación reciente de servicio de internet brindado por Netlife con máxima velocidad de transferencia de paquetes de 20 Mbps, por lo cuál no existe rack de comunicaciones y los dispositivos utilizados para el acceso a internet tienen acoplados tarjetas PCI inalámbricas, existe servicio de telefonía convencional únicamente en el departamento de secretaría de la entidad. Las oficinas del Consorcio R&M, cuyo proveedor de servicios es Claro, posee un plan doméstico de servicio de internet con dispositivos intermedios de limitadas características en cuanto a escalabilidad de usuarios. El personal operario de cada institución tiene dificultades en comunicación directa desde sus puestos de trabajo, ya que el servicio de telefonía en cada entidad se encuentra en el departamento de secretaría, por lo que es común el uso y gasto de telefonía celular.

Debido a los problemas anteriormente descritos se requiere una solución que permita la comunicación eficiente entre las entidades del consorcio, aprovechando la infraestructura existente en la Unidad Educativa Rafael Bucheli mediante redes virtuales privadas sobre internet para establecer una comunicación directa entre las entidades y de esta forma obtener un sistema de comunicación mediante voz sobre IP, realizando un avance tecnológico en su medio de comunicación para todos los usuarios del servicio.

### <span id="page-23-0"></span>**2.3.1 Topología Actual**

Las Unidades Educativas Rafael Bucheli y Cristo del Consuelo, así como también las oficinas del Consorcio R&M cuentan con una conexión hacia la Red Pública Conmutada PSTN mediante líneas análogas, es decir que utilizan el sistema de telefonía análoga para fines lógisticos y administrativos ya que están conectadas directamente hacia las localidades de secretaría en cada infraestructura.

Cabe recalcar que el inmueble donde se ejecutan las labores de oficina del consorcio R&M posee un área de secretaría común para todas las empresas que en ella existen como la Fundación Madre de Dios, Vicaría de la Parroquía de Chillogallo y Compuanálisis S.A. Aun cuando las entidades que conforman la empresa cuentan con servicios de internet no existe una interconexión entre las mismas.

La red LAN de la Unidad Educativa Rafael Bucheli tiene una estructura jerárquica de dos niveles de red, núcleo y distribución, para cumplir tareas específicas y mejorar la administración de la misma como se observa en la figura 2.2.

**Mikrotik RB2011UiAS-IN Tp-Link TL-WR841ND Huawey HG8245H** Administración 5 Epson L593 Administración 6 Administración 4 Administración 1 Administración 2 Inspección Secretaría DS Talento Humano Rectorado

<span id="page-24-0"></span>Figura 2.2: Red inicial Unidad Educativa Rafael Bucheli

Equipos de red de la U.E.R.B. Elaborado por: Alexander Molina

La Unidad Educativa Rafael Bucheli presenta los tres niveles de jerarquía que debe existir en una red sin embargo, la capa núcleo y la capa de distribución se fusionan en una sola, por lo que toma el nombre de núcleo colapsado y a partir del mismo se conecta directamente a la capa de acceso. En el nivel de core colapsado se localizan un router Huawei HG8245 y un Mikrotik routerboard RB2011UiAS-IN que funciona como parte del nivel de distribución debido a su características de router y switch en el mismo dispositivo, por otra parte el nivel de acceso se encuentra conformado por un punto de acceso inalámbrico TP-Link TL-WR841ND, un punto de acceso inalámbrico WLAN que proporciona el dispositivo Mikrotik, así como también puertos programados como switch o bridge.

Para esto se utiliza un sistema de cableado estructurado siguiendo la recomendación ANSI/TIA/EIA Cabling Standard 568-B con cable UTP Categoría 5e que brinda una velocidad de hasta 100 Mbps (100Base-T) teniendo una atenuación de aproximadamente 20.1 dB y trabaja a una frecuencia de 100MHz, obteniendo un delay de 45ns en su distancia máxima de 100m según la norma ISO/IEC 332.3 Cat.5e.

<span id="page-25-0"></span>Figura 2.3: Red inicial Oficinas Consorcio R&M

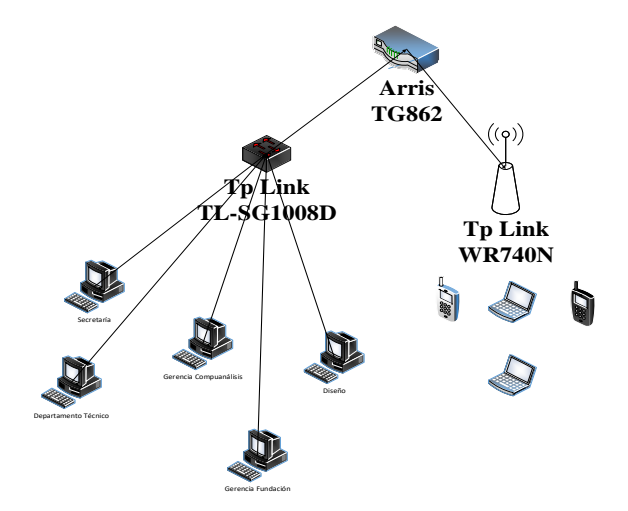

Equipos de red las oficinas Consorcio R&M. Elaborado por: Alexander Molina

La infraestructura de red de las oficinas del Consorcio R&M presenta dos niveles de jerarquía basado en núcleo colpasado, que usa un router Arris TG862 como equipo principal de red mientras que en la capa de acceso se usa un switch Tp Link TL.SG1008D, que está limitado por el número de puertos ethernet a siete dispositivos finales, mientras que de forma alámbrica tanto el router Arris como el punto de acceso Tp Link WR740N brindan este servicio hacia los usuarios de la red.

<span id="page-25-1"></span>Figura 2.4: Red inicial Unidad Educativa Particular Cristo del Consuelo

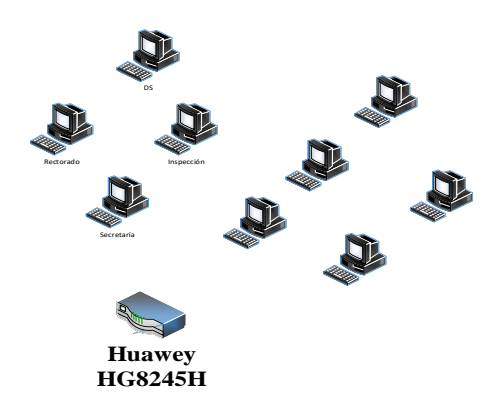

Equipos de red de la U.E.R.B. Elaborado por: Alexander Molina

La red que presenta la Unidad Educativa Cristo del Consuelo es la de menor desarrollo dentro de las entidades que conforman el consorcio debido a que la implementación del servicio de internet se realizó recientemente, por lo que la adecuación de la red, usuarios y servicios esta limitada por el router Huawey HG8245H, cuyo proveedor de servicios es Netlife y se tiene un plan empresarial de 20Mbps simétrico.

# <span id="page-26-0"></span>**2.3.2 Equipamiento Actual**

En las siguientes tablas se aprecia los dispositivos de red con los que se cuenta en las distintas instituciones del consorcio R&M en cuanto a la infraestructura local de cada entidad del consorcio y puntos de demarcación en los mismos.

<span id="page-26-1"></span>

| <b>Tipo</b> | Marca    | Modelo        | Puertos    | Cantidad |  |
|-------------|----------|---------------|------------|----------|--|
| Router      | Huawei   | HG8245H       | 4 puertos  |          |  |
| Router      | Mikrotik | RB2011UiAS-IN | 10 puertos |          |  |
| AP          | Tp-Link  | TL-WR841ND    | 4 puertos  |          |  |

Tabla 2.1: Elementos físicos iniciales en Unidad Educativa Rafael Bucheli.

Equipamiento existente en U.E.R.B. Elaborado por: Alexander Molina

Tabla 2.2: Dispositivos físicos iniciales en Consorcio R&M

<span id="page-26-2"></span>

| <b>Tipo</b> | Marca   | Modelo            | Puertos   | Cantidad |  |
|-------------|---------|-------------------|-----------|----------|--|
| Router      | Arris   | <b>TG862</b>      | 4 puertos |          |  |
| Router      | Tp-Link | <b>WR740N</b>     | 4 puertos |          |  |
| Switch      | Tp-Link | <b>TL-SG1008P</b> | 8 puertos |          |  |

Equipamiento existente en Consorcio R&M. Elaborado por: Alexander Molina

<span id="page-26-3"></span>Tabla 2.3: Dispositivos Físicos iniciales en Unidad Educativa Cristo del Consuelo

| Tipo   | Marca  | Modelo  | Puertos   | Cantidad |
|--------|--------|---------|-----------|----------|
| Router | Huawei | HG8245H | 4 puertos |          |

Equipamiento existente en U.E.C.C. Elaborado por: Alexander Molina

# <span id="page-27-0"></span>**2.3.3 Direccionamiento**

Los usuarios de la Unidad Educativa Rafael Bucheli y de las oficinas del consorcio R&M poseen acceso a la red de comunicación de forma alámbrica e inalámbrica, mientras que en la Unidad Educativa Cristo del Consuelo el acceso es en su totalidad de foma inalámbrica.

A continuación se detallan las redes existentes en los distintos integrantes del consorcio.

- Unidad Educativa Rafael Bucheli

Tabla 2.4: Red Inalámbrica inicial Rafael Bucheli

<span id="page-27-1"></span>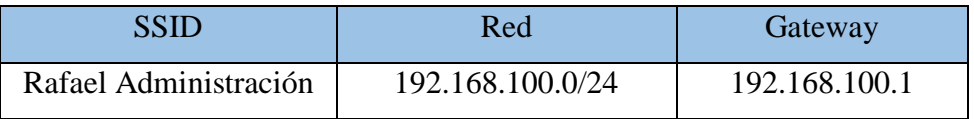

SSID existente en U.E.R.B. Elaborado por: Alexander Molina

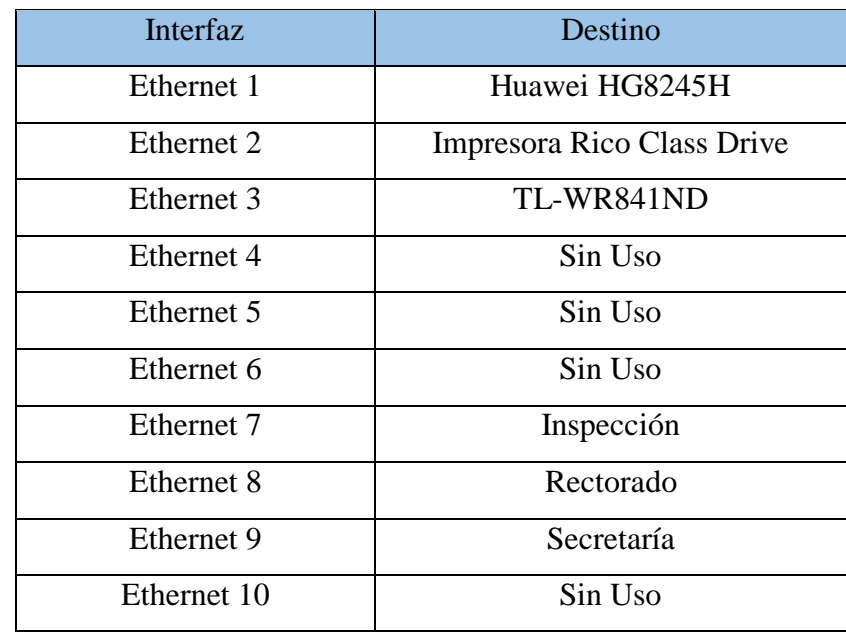

<span id="page-27-2"></span>Tabla 2.5: Distribución inicial de dispositivos en router Mikrotik RB2011UiAS-IN

Distribución en router Mikrotik existente en U.E.R.B. Elaborado por: Alexander Molina

# Consorcio R&M

#### Tabla 2.6: Red Inalámbrica Inicial Consorcio R&M

<span id="page-28-1"></span>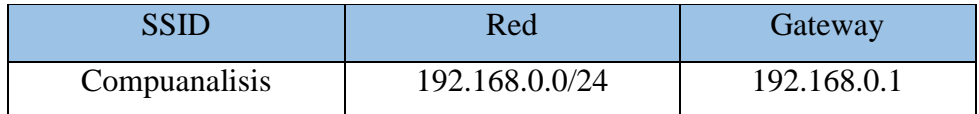

SSID existente en Consorcio R&M. Elaborado por: Alexander Molina

Tabla 2.7: Distribución inicial Switch Tp-Link TL-SG1008P

<span id="page-28-2"></span>

| Interfaz   | Destino                            |  |  |  |
|------------|------------------------------------|--|--|--|
| Ethernet 1 | <b>ARRIS TG862</b>                 |  |  |  |
| Ethernet 2 | Gerencia Compuanalisis             |  |  |  |
| Ethernet 3 | Departamento de Diseño             |  |  |  |
| Ethernet 4 | Departamento de Proyectos          |  |  |  |
| Ethernet 5 | Departamento de Programación       |  |  |  |
| Ethernet 6 | Secretaría                         |  |  |  |
| Ethernet 7 | Secretaría Fundación Madre de Dios |  |  |  |
| Ethernet 8 | Gerencia Fundación Madre de Dios   |  |  |  |

Distribución alámbrica existente en Consorcio R&M. Elaborado por: Alexander Molina

- Unidad Educativa Cristo del Consuelo

<span id="page-28-3"></span>Tabla 2.8: Red Inalámbrica inicial Unidad Educativa Cristo del Consuelo

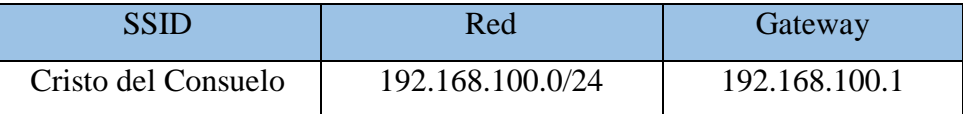

SSID existente en U.E.C.C. Elaborado por: Alexander Molina

# <span id="page-28-0"></span>**2.4 Problemas Detectados**

El principal problema se presenta en la Unidad Educativa Rafael Buchelli, donde existía un sistema de comunicación de voz que usaba como core una central telefónica tradicicional Panasonic KX-T30810 (Véase Anexo "Central Análoga KT-T30810"), la misma que debido a una falla en el suministro eléctrico se generó una variación de voltaje excesivo lo que daño la placa interna de la central, inhabilitando el servicio y obligando a utilizar los medios tradicionales de comunicación antes mencionados. En esta Institución, se requiere de una comunicación permanente entre las áreas de trabajo para la optimización de tiempo y de las actividades de su personal, principalmente en los departamentos de Inspección, Secretaria, Rectorado, Desarrollo Social, Contabilidad, Talento Humano y Administración y de esta forma que se permita un mejor control de planta estudiantil, docente y administrativo dentro de esta institución.

El departamento de secretaría de la oficinas centrales del Consorcio R&M necesita también comunicarse de forma constante, directa y rápida hacia las demás entidades del consorcio lo cual obliga pensar en una solución que permita prooveer de un sistema comunicación de voz que sea económicopero a la vez, eficiente y de calidad reutilizando los dispositivos que existan en cada una de las entidades y otros equipos que se adquirirán para dicha comunicación. Cabe resaltar que en cada una de las entidades del consorcio se tiene una sola línea de comunicación tradicional (par de cobre) de salida hacia la red pública conmutada, por lo que únicamente el departamento de secretaría de cada una de las instituciones posee un teléfono análogo para la comunicación mediante voz.

El excesivo costo de planillas telefónicas sin duda alguna es un problema constante tanto para llamadas fijas como para móviles, llegando a facturar de 400 a 500 dólares entre todas las empresas del consorcio, aun cuando se ha constatado que la mayoría de estas llamadas se realizan entre las dependencias del mismo consorcio R&M.

Así mismo, en la Unidad Educativa Rafael Bucheli se han detectado la existencia de riesgos en el envío de datos debido a que no existe un sistema de seguridad ni lógico ni físico. Por otra parte en la Unidad Educativa Cristo del Consuelo se detecta un problema en cuanto a la cobertura de red debido a la falta de equipos que permitan ampliar la señal que brinda el ISP hacia la mayoría de las áreas de la misma.

#### <span id="page-29-0"></span>**2.5 Requerimientos**

Para la gestión de las llamadas, se requiere de una central Elastix, basada en el Sistema Operativo Linux Centos 5.10 que permita implementar una plataforma de comunicaciones basado en el envío de paquetes de voz sobre la infraestructura IP existente en el consorcio R&M y se complenente con enlaces VPN. Esto permitirá disminuir el concepto de gastos con respecto a las licencias que se necesitan y además brindará algunas funcionalidades al momento de realizar conmutación de llamadas de manera digital, por ejemplo las que se mencionan a continuación:

# - **IVR.**

Es una operadora automática que permite encaminar llamadas entrantes mediante una grabación con distintas opciones de redirección a distintos destinos o extensiones.

# - **Desvío de llamadas.**

Desvía una extensión hacia otra dentro de la central, teléfono IP, número de la PSTN.

# - **Transferencia de llamadas**

Traslada una llamada de una extensión a otra si es requerido por el cliente o el operador de la extensión.El sistema de telefonía IP posibilita acceder al sistema mediante smartphone o PC mediante el uso de teléfonos IP, dispositivos ATA o softphone.

# <span id="page-30-0"></span>**2.6 Servicios de red**

El consorio R&M posee distintos servicios de red sin tomar en cuenta la utilización de un ISP para salida hacia internet independiente para cada sucursal del mismo, como se puede observar en la siguiente tabla.

<span id="page-30-1"></span>

| Servicio   | <b>Tipo</b>                  | Entidad             |
|------------|------------------------------|---------------------|
| Página Web | Web                          | U.E. Rafael Bucheli |
| Factorial  | Gestor de Talento Humano     | U.E. Rafael Bucheli |
| V-Tiger    | Gestor de datos estadísticos | U.E. Rafael Bucheli |
|            | de cobro                     |                     |
| Chamilo    | Plataforma Virtual de        | U.E. Rafael Bucheli |
|            | <b>Estudios</b>              |                     |
| Página Web | Web                          | U.E. Cristo del     |
|            |                              | Consuelo            |

Tabla 2.9: Servicios de red

| Chamilo           | Plataforma Virtual de        | U.E. Cristo del        |  |  |
|-------------------|------------------------------|------------------------|--|--|
|                   | <b>Estudios</b>              | Consuelo               |  |  |
| Página Web        | Web                          | Compuanálisis          |  |  |
| Wordpress         | Web/desarrollo app           | Compuanálisis          |  |  |
| V-Tiger           | Gestor de datos estadísticos | Compuanálisis          |  |  |
|                   | de cobro                     |                        |  |  |
| Microsoft         | Soporte                      | Compuanálisis          |  |  |
| Facebook, páginas | Manejo de redes sociales     | Compuanálisis          |  |  |
| Web               |                              |                        |  |  |
| Webmail/cpanel    | Mail                         | Compuanálisis          |  |  |
| Página Web        | Web                          | Fundación de Ayuda     |  |  |
|                   |                              | Social Madre de Dios   |  |  |
| Página Web        | Web                          | Vicaría de Chillogallo |  |  |

Distribución de servicios de red en el Corsorcio R&M. Elaborado por: Alexander Molina

Vale la pena acotar que la plataforma Chamilo es la encargada de gestionar la comunicación entre estudiantes y docentes de las Unidades Educativas por medio de tareas, información educativa relevante o pruebas por lo que su manejo es crítico, así como también las plataformas de redes sociales de las Unidades Educativas.

# **3 CAPÍTULO 3 DISEÑO DE LA PROPUESTA**

### <span id="page-32-2"></span><span id="page-32-1"></span><span id="page-32-0"></span>**3.1 Metodología**

Para el desarrollo del presente proyecto se aplicará la metodología propietaria de Cisco PPDIOO (por sus siglas en ingles Plan, Prepare, Design, Implementation, Operate and Optimize) que es utilizada para el desarrollo de proyectos estructurados de red partiendo de las necesidades de los usuarios. Este proyecto partirá del estudio inicial de la red actual sobre la cual funcionaría la red de voz sobre IP, con los equipos existentes y psoteriormente se realizará un análisis de los requerimientos de los nuevos dispositivos de comunicaciones tanto activos como pasivos que deban adquirirse. Esta metodología está compuesta por las siguientes fases:

- **a) Preparar.-** Se definirán las características técnicas de la red de datos de las entidades que conforman el consorcio R&M. Estas características comprenden los usuarios, las aplicaciones, los servicios, los equipos y los medios de transmisión que actualmente se disponen.
- **b) Planear.-** Se realizará el estudio de la situación inicial de la empresa, realizando un análisis de la red actual por la que se enviará el tráfico de voz y los equipos que se utilizarán para este fin, teniendo en cuenta sus capacidades y especificaciones debido a la reutilización y adquisición de nuevos dispositivos de comunicación y enrutamiento.
- **c) Diseñar.-** En esta etapa se procederá a dividir el proyecto en 2 fases para cumplir todos los requerimientos tanto de las empresas beneficiaras como del sistema de comunicación.
	- Fase lógica que comprende la configuración de los diferentes equipos activos y pasivos.
	- Fase física que comprende la instalación de cableado y equipos en las diferentes entidades del consorcio R&M.
- **d) Implementar.-** Se realizará la instalación y configuración de los equipos respectivos entre 2 entidades del consorcio mediante VPN y acceso a los recursos del servidor, con el respectivo software de comunicaciones en las estaciones de trabajo y los equipos de frontera. Se procederá a verificar que la

comunicación funcione correctamente y a partir de ello, implementar las siguientes redes virtuales entre las demás entidades del consorcio R&M.

- **e) Operar.-** Se procede a la verificación del sistema usando varias herramientas de análisis para corroborar el tráfico de voz que se genera en cada llamada y los parámetros de conectividad como latencias, retardos, pérdidas de paquetes, etc.
- **f) Optimizar.-** En esta fase se realizarán los ajustes necesarios para mejorar los parámetros de conectividad que fueron detectados en la etapa anterior.

# <span id="page-33-0"></span>**3.2 Análisis de tráfico**

En este punto es necesario realizar un estudio de la disponibilidad del recurso de voz sobre IP principalmente centrado en las llamadas con el fin de asegurar una comunicación satisfactoria. También se caracterizarán las llamadas no puedan ser contestadas y otras en las que se deba esperar cierto tiempo para realizar la conmutación de la misma. Este análisis es necesario debido a que el sistema funciona mediante paquetes de datos y debido al medio por donde se transmitirán los mismos, ya sea inalámbrico o cableado, ya que pueden presentarse pérdidas de paquetes si el enlace entre el servidor y los teléfonos IP se encuentra saturado.

Para informar de esta situación al cliente se procede analiza el volumen de tráfico en la llamadas generadas, tomando en cuenta para ello el número de extensiones que son 14, el promedio de llamadas diarias que son de treinta(30) y la media de duración de cada llamada es de tres (3) minutos por cada llamada.

# <span id="page-33-1"></span>**3.2.1 Volumen de Tráfico**

Para conocer el volumen de tráfico generado se utiliza la siguiente fórmula, y considerando los datos descritos anteriormente encuanto al n´muero de llamadas y extensiones, se determina lo siguiente:

# $V = \# \, \text{lama} \, \text{das} * \, \Delta t \, \text{(medio)}$  Ec. (3.1)

Donde:

**V** = Volumen de tráfico generado

**# llamadas** = Media de llamadas totales del sistema

**Δt(medio)** = Duración de llamada media

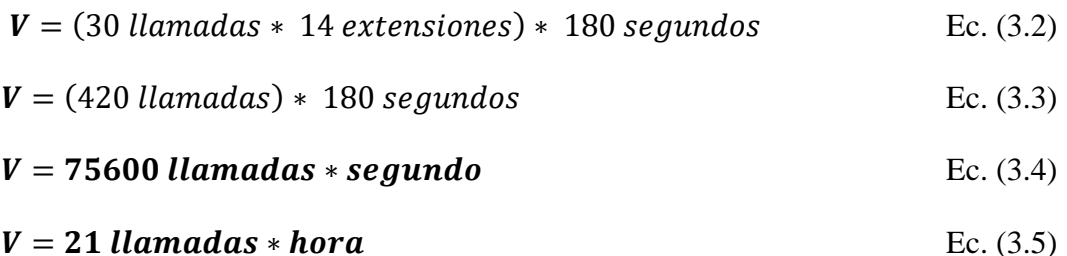

De la fórmula anterior se puede concluir que, el sistema de comunicación en el consorcio debe satisfacer alrededor de 420 llamadas en promedio con una duración de tres minutos cada una de ellas, por tanto se espera obtener 75600 llamadas por segundo. Para mayor comodidad se espera que se generen 21 llamadas en cada hora por todo el sistema de voz sobre IP, el sistema debe diseñarse para cumplir con la disponibilidad y desempeño de este número de llamadas.

# <span id="page-34-0"></span>**3.2.2 Intensidad de Tráfico**

Conociendo el volumen de tráfico, es de fundamental importancia la caracterización de las llamadas de peticiones y dar atención a las mismas. Para esto se calcula la intensidad de tráfico que resulta de la relación entre el volumen de tráfico generado por el sistema y un tiempo de observación del mismo.

Para este cálculo, el sistema de llamadas estuvo bajo un tiempo de observación desde las 10h00 am hasta las 03h00 pm, es decir un intervalo de cinco(5) horas, debido a que en este intervalo de tiempo se realiza la mayor cantidad de llamadas incluyendo la hora más ocupada para dimensionar al sistema de forma adecuada. .

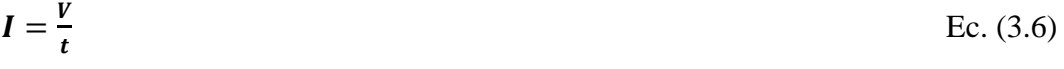

Donde:

**I** = Intensidad de tráfico

- **V** = Volumen de tráfico generado
- **t** = Tiempo de observación

$$
I = \frac{21 \text{ llamadas} * \text{hora}}{5 \text{ horas}}
$$
 Ec. (3.7)

 $I = 4.2$  Erlangs Eq. (3.8)

La intensidad de tráfico indica que aproximadamente cuatro líneas de las catorce existentes se mantuvieron completamente ocupadas durante el tiempo de observación que fue cinco horas.

### <span id="page-35-0"></span>**3.2.3 Probabilidad de Bloqueo**

La probabilidad de bloqueo o erlang B permite calcular la probabilidad de llamadas que se puedan bloquear por extensión, es decir que se eliminen y que no lleguen a su destino, esto puede darse debido entre otros aspectos, a pérdidas de paquetes, jitter que causen la deficiente calidad en la conmutación de una llamada, etc.

Para el cálculo de esta probabilidad se utilizarán la intensidad de tráfico obtenido anteriormente que es 4,2 Erlangs y el número de extensiones del sistema que es catorce(14). En la figura 3.1, se detallan los valores numéricos de la curva de erlang B que muestra la probabilidad de que una llamada sea bloqueada en el sistema.

<span id="page-35-1"></span>

|                 |       |       |       |       | <b>TRÁFICO</b><br><b>ERLANG B</b> |       |       |       | <b>Probabilidad De Bloqueo</b><br>Intensidad de Tráfico<br>Número de extensiones |       |       |       |
|-----------------|-------|-------|-------|-------|-----------------------------------|-------|-------|-------|----------------------------------------------------------------------------------|-------|-------|-------|
| N/B             | 0.01  | 0.05  | 0.1   | 0.5   | 1.0                               | 2     | 5     | 10    | 15                                                                               | 20    | 30    | 40    |
| 1               | .0001 | .0005 | .0010 | .0050 | .0101                             | .0204 | .0526 | .1111 | .1765                                                                            | .2500 | .4286 | .6667 |
| 2               | .0142 | .0321 | .0458 | .1054 | .1526                             | .2235 | .3813 | .5954 | .7962                                                                            | 1.000 | 1.449 | 2.000 |
| 3               | .0868 | .1517 | .1938 | .3490 | .4555                             | .6022 | .8994 | 1.271 | 1.603                                                                            | 1.930 | 2.633 | 3.480 |
| 4               | .2347 | .3624 | .4393 | .7012 | .8694                             | 1.092 | 1.525 | 2.045 | 2.501                                                                            | 2.945 | 3.891 | 5.021 |
| 5               | .4520 | .6486 | .7621 | 1.132 | 1.361                             | 1.657 | 2.219 | 2.881 | 3.454                                                                            | 4.010 | 5.189 | 6.596 |
| 6               | .7282 | .9957 | 1.146 | 1.622 | 1.909                             | 2.276 | 2.960 | 3.758 | 4.445                                                                            | 5.109 | 6.514 | 8.191 |
| 7               | 1.054 | 1.392 | 1.579 | 2.158 | 2.501                             | 2.935 | 3.738 | 4.666 | 5.461                                                                            | 6.230 | 7.856 | 9.800 |
| 8               | 1.422 | 1.830 | 2.051 | 2.730 | 3.128                             | 3.627 | 4.543 | 5.597 | 6.498                                                                            | 7.369 | 9.213 | 11.42 |
| 9               | 1.826 | 2.302 | 2.558 | 3.333 | 3.783                             | 4.345 | 5.370 | 6.546 | 7.551                                                                            | 8.522 | 10.58 | 13.05 |
| 10              | 2.260 | 2.803 | 3.092 | 3.961 | 4.461                             | 5.084 | 6.216 | 7.511 | 8.616                                                                            | 9.685 | 11.95 | 14.68 |
| 11              | 2.722 | 3.329 | 3.651 | 4.610 | 5.160                             | 5.842 | 7.076 | 8.487 | 9.691                                                                            | 10.86 | 13.33 | 16.31 |
| 12              | 3.207 | 3.878 | 4.231 | 5.279 | 5.876                             | 6.615 | 7.950 | 9.474 | 10.78                                                                            | 12.04 | 14.72 | 17.95 |
| 13              | 3.713 | 4.447 | 4.831 | 5.964 | 6.607                             | 7.402 | 8.835 | 10.47 | 11.87                                                                            | 13.22 | 16.11 | 19.60 |
| 14              | 4,239 | 5.032 | 5.446 | 6.663 | 7.352                             | 8.200 | 9.730 | 11.47 | 12.97                                                                            | 14.41 | 17.50 | 21.24 |
| $\overline{12}$ | 4.781 | 5.634 | 6.077 | 7.376 | 8.108                             | 9.010 | 10.63 | 12.48 | 14.07                                                                            | 15.61 | 18.90 | 22.89 |
| 16              | 5.339 | 6.250 | 6.722 | 8.100 | 8.875                             | 9.828 | 11.54 | 13.50 | 15.18                                                                            | 16.81 | 20.30 | 24.54 |
| 17              | 5.911 | 6.878 | 7.378 | 8.834 | 9.652                             | 10.66 | 12.46 | 14.52 | 16.29                                                                            | 18.01 | 21.70 | 26.19 |
| 18              | 6.496 | 7.519 | 8.046 | 9.578 | 10.44                             | 11.49 | 13.39 | 15.55 | 17.41                                                                            | 19.22 | 23.10 | 27.84 |
| 19              | 7.093 | 8.170 | 8.724 | 10.33 | 11.23                             | 12.33 | 14.32 | 16.58 | 18.53                                                                            | 20.42 | 24.51 | 29.50 |
| 20              | 7.701 | 8.831 | 9.412 | 11.09 | 12.03                             | 13.18 | 15.25 | 17.61 | 19.65                                                                            | 21.64 | 25.92 | 31.15 |

Figura 3.1: Valores de Probabilidad de Bloqueo

Tabla de valores de la curva para calcular Erlang B. Elaborado por: Alexander Molina

La probabilidad de bloqueo del sistema de voz sobre IP es de 0.01%, lo que significa que casi no existiría llamadas bloqueadas aunque cabe recalcar que todo depende de la cantidad de datos que se envién conjuntamente con los paquetes de voz, por lo que
se estima que podría haber una llamada bloqueada de 105 llamadas que se tiene previsto durante el tiempo de observación.

Al realizar el análisis durante las ocho horas laborables diarias, se tiene un total de 168 llamadas en cada hora, con la probabilidad de bloqueo calculada de 0.01%, se obtiene un total de 0.0168 llamadas bloqueadas en el mismo tiempo, es decir que de igual forma no se tendría llamadas bloqueadas durante la jornada laboral completa, esto en cuanto a llamadas internas.

# **3.2.4 Probabilidad de Encolamiento**

La probabilidad de encolamiento o también conocida como probabilidad Erlang C permite determinar la probabilidad de que una llamada deba esperar un tiempo determinado para que el sistema decida si llega a ser contestada satisfactoriamente o si por el contrario, se bloquea y se elimina. Este tipo de fenómeno se produce por la simultaneidad de llamadas en las extensiones o en la troncal hacia la PSTN.

De igual manera que en el punto anterior, para el cálculo de la probabilidad de bloqueo se utiliza la intensidad de tráfico generada por el sistema y el número de extensiones, con ayuda de la figura 3.2 se calcula la probabilidad de encolamiento.

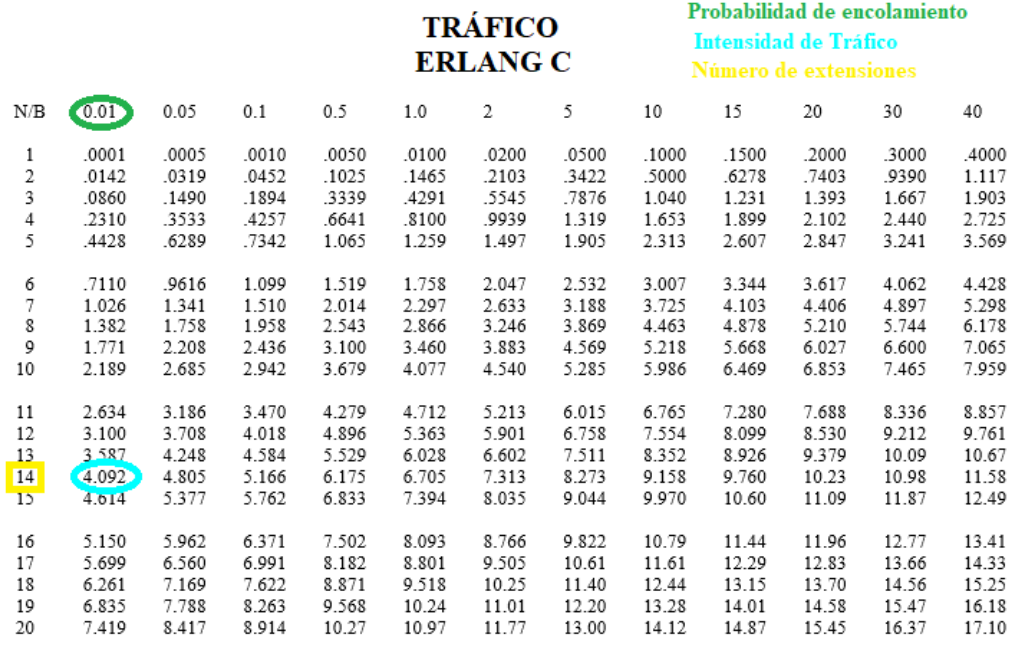

### Figura 3.2: Valores de Probabilidad de Encolamiento

Tabla de valores de la curva para calcular Erlang C. Elaborado por: Alexander Molina

La probabilidad de encolamiento es de aproximadamente 0.01% por lo que de igual forma, a la probabilidad de bloqueo calculada anteriormente, indica que menos de una llamada con base de 105 llamadas pudiése esperar para ser contestada o en su defecto rechazada, dentro de un lapso de tiempo de observación de cinco horas.

### **3.3 Cálculo de ancho de banda**

La conmutación de llamadas por medio del servicio de voz sobre IP conlleva a que se tenga un ancho de banda dedicado y que permita la realización de las mismas, para asegurar que exista el menor número de pérdidas en el tráfico de paquetes de voz y de esta forma dar confiabilidad al servicio.

Para el cálculo del ancho de banda requiere del conocimiento de:

#### - **Número de paquetes por segundo**

El codec que se utiliza para la compresión de paquetes de voz es el codec G.711 cuyo intervalo de muestra es de 10 ms. Este codec tiene un bit rate de 64 Kbps. (Cisco, 2016)

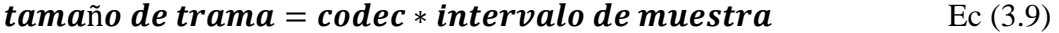

tamaño de trama = 
$$
64000 * \frac{10}{1000}
$$
 Ec. (3.10)

tamaño de trama = 
$$
640
$$
 bits por trama  $EC.(3.11)$ 

En cada trama de voz se tiene 640 bits debido al bit rate del codec G.711.

Se considera que en un paquete viajarán dos tramas de voz, para brindar disponibilidad a la comunicación y el delay generado sea lo mas imperceptible posible.

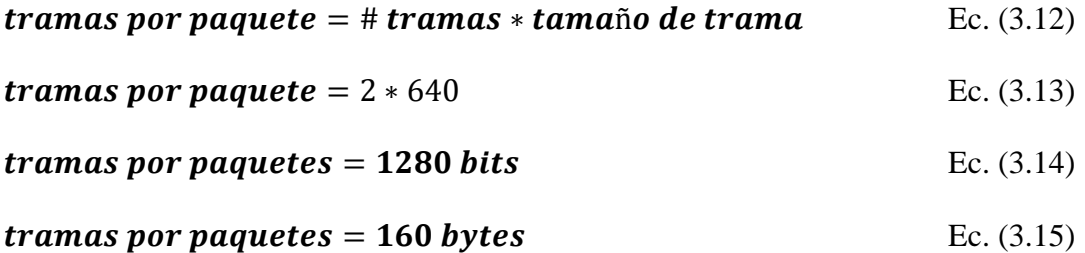

Cada paquete que se envíe desde el transmisor hacia el receptor posee dos tramas de voz y un total de 1280 bits, transformado a bytes se tiene 160 bytes en cada paquete. Con estos datos se calcula el número de paquetes por segundo que se necesita para sostener el flujo de bits generados por el codec.

**Flujo de bits = 
$$
\frac{codec}{trans\,por\,paquette}
$$** Ec. (3.16)

 = 64000 1280 Ec. (3.17)

$$
Flujo de bits = 50 paquetes por segundo(pps) \t\t\t\t\tEc. (3.18)
$$

El flujo de paquetes generados en una llamada es de 50 paquetes en cada segundo, por lo de carga total del tráfico tanto de datos como de voz, mínimo 50 paquetes con información de voz se deben garantizar dentro del ancho de banda total.

#### - **Tamaño total de bytes de cada paquete**

Dentro del análisis de esta sección, es importante señalar que se toma en consideración el medio por el cuál se realiza el envío de paquetes que contienen tramas de voz, para el caso de los cálculos se considera un medio de cobre de categoría 5e, por lo que se toma en cuenta los campos de las cabeceras que intervienen en la señalización y establecimiento de una llamada, así como tambíen la carga útil de la misma, los datos se muestran en la siguiente tabla.

Tabla 3.1: Tamaño de bytes por paquetes

| Capa 2   | Cabecera IP | JDP     | <b>RTP</b> | Carga Útil |
|----------|-------------|---------|------------|------------|
| 18 bytes | 20 Bytes    | 8 Bytes | 12 Bytes   | 160 Bytes  |

Carga en bytes de señalización y establecimento de llamadas. Elaborado por: Alexander Molina

Cabe mencionar que la carga útil es de 160 bytes calculados anteriormente en la sección de tramas por paquetes, este valor representa la cantidad de bytes de voz que se envían, mientras que los otros protocolos suman un total de 58 bytes.

Se ha calculado entonces un total de 218 Bytes por cada paquete en una conmutación de llamadas que debe proveer tanto la central IP como los elementos de networking de la red del Consorcio R&M.

#### - **Ancho de banda de una llamada**

Con los datos calculados anteriormente, se puede dimensionar el ancho de banda necesario para que los paquetes de voz que se envían en una llamada generen la misma satisfactoriamente, teniendo como producto el flujo de paquetes obtenido de 50 pps y el total de bytes que contiene un paquete.

$$
Bw(llamada) = Flujo de paquetes * # total de bytes
$$
 Ec. (3.19)

**Bw(llamada)** = 50 
$$
pps * 218
$$
 *Bytes*   
Ec. (3.20)

$$
Bw(llamada) = 10900
$$
 *Bytes* \* *segundos* 
$$
Ec. (3.21)
$$

$$
Bw(llamada) = 87200 bps = 87.2 Kbps
$$
 Ec. (3.22)

El ancho de banda que se obtiene es de 87,2 Kbps, este valor es necesario para la realización de una llamada unidireccional, por lo que si se desea tener una comunicación bidirecional el ancho de banda necesario será de 174,4 Kbps. El dimensionamiento del ancho de banda necesario para la conmutación de las distintas llamadas entre extensiones o entre extensiones y la PSTN se lo realiza tomando en cuenta la cantidad máxima de llamadas que se tuvo de observación durante los meses de diciembre, enero y febrero, donde existe el pico más alto de llamadas registrando hasta 40 llamadas diarias.

$$
Bw(sistema) = # \text{max llamadas} * Bw(llamada)
$$
 Ec. (3.23)

() = 40 ∗ 174,4 Ec. (3.24)

# $Bw(sistema) = 6,976 Mbps$  Ec. (3.25)

El ancho de banda necesario para garantizar la demanda del servicio de voz proyectado es de aproximadamente 7 Mbps y se debe avalar la transmisión de datos del mismo, cabe mencionar que este cálculo toma en cuenta llamadas bidireccionales por lo que se toma 174,4 Kbps de ancho de banda por cada llamada de este tipo.

#### **3.4 Propuesta de Calidad de Servicio**

Debido a los servicios de red y la problemática en cuanto a la disponibilidad, sobre todo de la plataforma Chamilo y del manejo de redes sociales, se propone el modelo de Servicios Diferenciados (DiffSer) brindando flexibilidad de servicios a la red así como también, escalabilidad al servicio, de esta manera se da prioridad a ciertos paquetes de datos sobre otros de acuerdo a la importancia de los mismos dentro de la red. Un sistema de Voz sobre IP requiere que los paquetes de voz lleguen lo más pronto posible a su destino, por lo que se toma en cuenta PQ (Priority Queuing) que permite disminuir la latencia entre llamadas, pérdidas de paquetes, dando prioridad a los paquetes de voz mientras que WFQ (Weigth For Queuing) se genera en el resto del tráfico, dando así una asignación de prioridad a paquetes como ICMP, HTTP, HTTPS, POP3, entre otros. Debido a que el marcado de paquetes y la asignación de ancho de banda (shapping) del servicio se lo realizará a nivel de capa 3, es necesario utilizar Expedited Forwarding (EF), sugerido para servicios de baja latencia como voz y video, cuyo valor predeterminado es EF46; este dato sirve para conversión de asignaciones en prioridad a nivel de capa 2 y capa 3, por lo tanto se genera una prioridad equivalente para SIP de valor 5, según RFC2598 y la propuesta planteada como se muestra en la tabla 3.2.

| Prioridad      | Servicio          | Descripción                 |
|----------------|-------------------|-----------------------------|
| 7              | Enrutamiento      | Reservado para enrutamiento |
| 6              | Enrutamiento      | Reservado para enrutamiento |
| 5              | <b>VOIP</b>       | Reservado para voz          |
| 4              | Video             | Reservado para video        |
| 3              | <b>HTTP/HTTPS</b> | Reservado para tráfico web  |
| $\mathfrak{D}$ | POP3              | Reservado correo            |
| 1              | <b>SMTP</b>       | Reservado correo            |
|                | <b>Best Effor</b> | Cualquier tráfico           |

Tabla 3.2: Prioridad de Paquetes

Prioridad de paquetes propuesto para el tráfico en el Consorcio R&M. Elaborado por: Alexander Molina

### **3.5 Diseño lógico**

A continuación se detalla las redes actuales existentes en las distintas entidades del consorcio R&M.

# - Unidad Educativa Rafael Bucheli

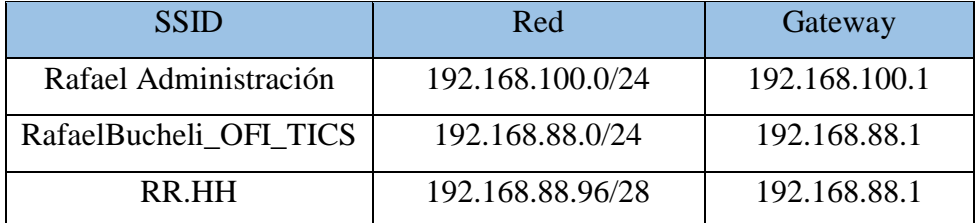

Tabla 3.3: Redes Inalámbricas Rafael Bucheli

SSID existente en U.E.R.B. Elaborado por: Alexander Molina

El acceso al servicio de telefonía IP se lo realiza de forma inalámbrica por medio de la red RafaelBucheli\_OFI\_TICS y por medio de Ethernet categoria 5e directamente conectado al router, por lo que su direccionamiento se encuentra dentro de la red 192.168.88.0/24.

El personal de RR.HH no poseen extensiones individuales para todos los usuarios por pedido del propio cliente, pero al jefe de área se asigna una extensión.

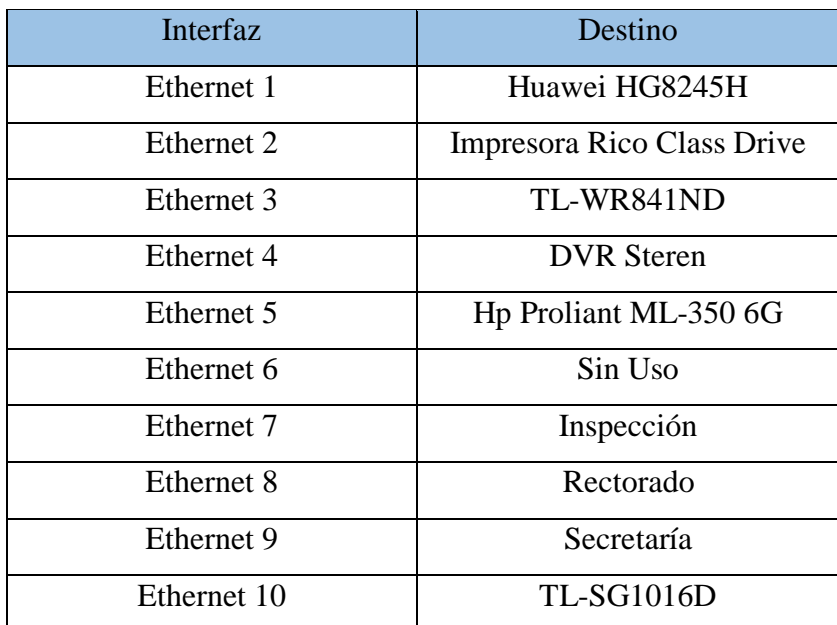

Tabla 3.4: Distribución final de dispositivos en router Mikrotik RB2011UiAS-IN

Distribución actual en router Mikrotik existente en U.E.R.B. Elaborado por: Alexander Molina

Cabe recalcar que la red conformada por los dispositivos del laboratorio de cómputo de la Unidad Educativa Rafael Bucheli se encuentra en el segmento 192.168.88.64/27, en el enlace Gigabit 10 teniendo 31 hosts disponibles, dichos hosts se sujetan a

shapping de 2 Mbps simétricos cada uno y con restricción a páginas que ocupan mucho ancho de banda.

Consorcio R&M

# Tabla 3.5: Red Inalámbrica final Consorcio R&M

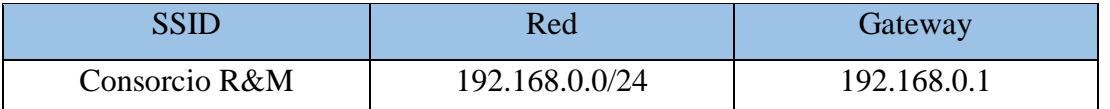

SSID existente en Consorcio R&M. Elaborado por: Alexander Molina

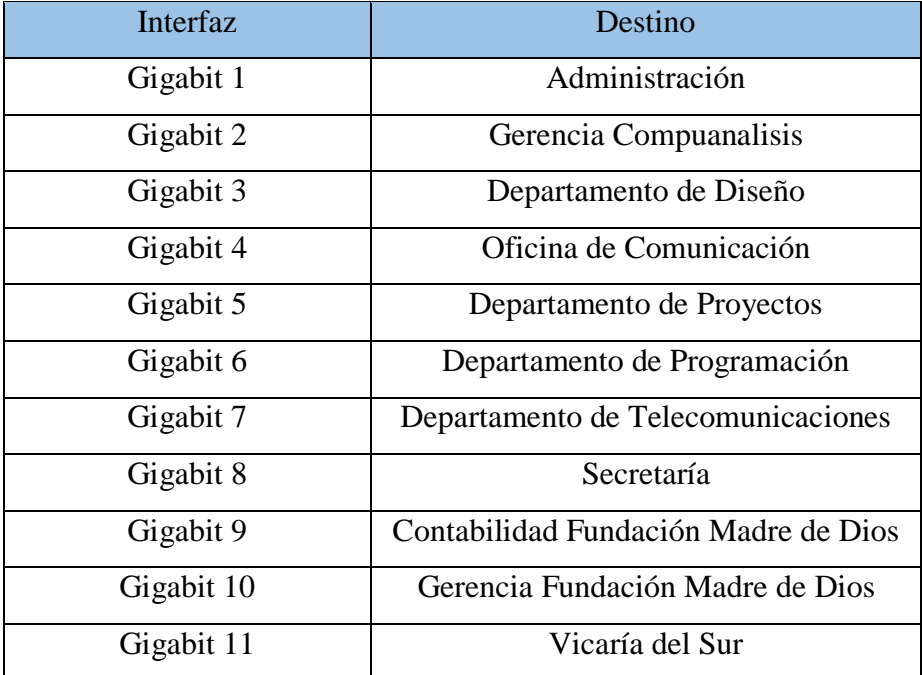

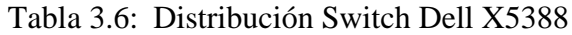

Distribución alámbrica existente en Consorcio R&M. Elaborado por: Alexander Molina

Existe un repetidor de señal inalámbrica con el mismo SSID para brindar accesibilidad a los usuarios, para el correcto del funcionamiento del prototipo de voz sobre IP se priorizará la conexión del ordenador asignado para secretaría del Consorcio R&M, enlazado hacia la red por medio del Switch Dell X5388 con cable Ethernet Cat 5e y una dirección IP estática.

### - Unidad Educativa Cristo del Consuelo

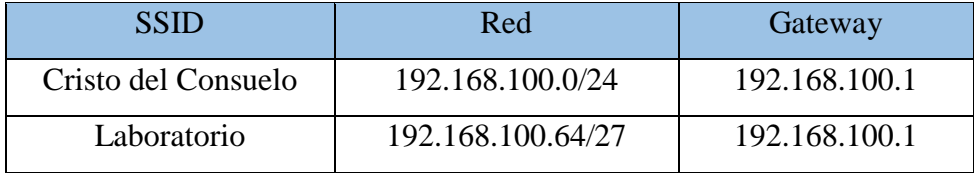

### Tabla 3.7: Redes Inalámbricas Cristo del Consuelo

SSID existente en U.E.C.C. Elaborado por: Alexander Molina

De igual forma, los equipos del laboratorio de cómputo se encuentran en un segmento de red lo cual couadyuvará a reducir el número de usuarios que puedan afectar el desempeño de la red de las autoridades y con ello permitir la escalabilidad de la red.

### **3.6 Diseño físico**

Considerando la reutilización de equipos, así como la adición y supresión de otros, se usa la topología tipo estrella como base. Entre las ventajas de esta topología están la confiabilidad del diseño de la red debido a que si uno de los nodos de comunicación falla, no se afectan los otros nodos. Además se brinda escalabilidad gracias a que este tipo de topología permite agregar más equipos de forma fácil, y otro otro lado las falencias que sucedan en un futuro, pueden ser advetidas en menor tiempo, como se puede apreciar en la figura 3.3.

Figura 3.3: Diseño físico del Consorcio R&M

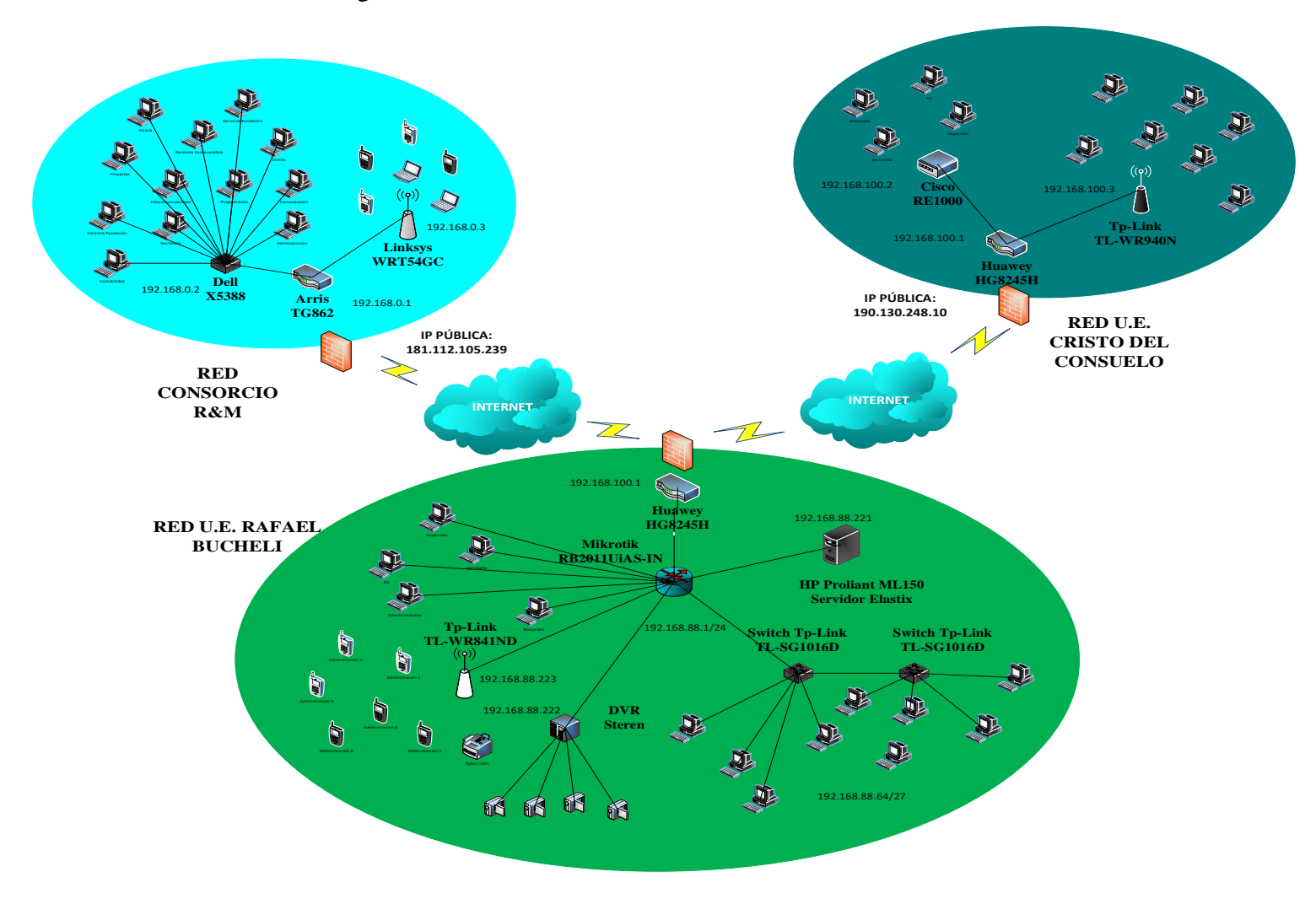

Diseño de red final del Consorcio R&M. Elaborado por: Alexander Molina

| <b>Tipo</b> | Marca           | Modelo            | <b>Puertos</b> | Cantidad       |
|-------------|-----------------|-------------------|----------------|----------------|
| Router      | Huawei          | <b>HG8245H</b>    | 4 puertos      | 1              |
| Router      | <b>Mikrotik</b> | RB2011UiAS-IN     | 10 puertos     | 1              |
| Switch      | Tp-Link         | <b>TL-SG1016D</b> | 16 puertos     | $\overline{2}$ |
| AP          | Tp-Link         | TL-WR841ND        | 4 puertos      | 1              |
| Servidor    | HP              | Proliant ML350    | 2 puertos      | 1              |
| <b>DVR</b>  | Steren          |                   | 4 video/audio  |                |
| Cámaras     | <b>Steren</b>   |                   |                | $\overline{4}$ |
| Cámara      | VR.             | Panorámica 360    |                |                |

Tabla 3.8: Elementos Físicos en Unidad Educativa Rafael Bucheli*.*

Equipamiento existente en U.E.R.B. Elaborado por: Alexander Molina

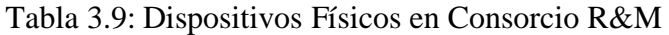

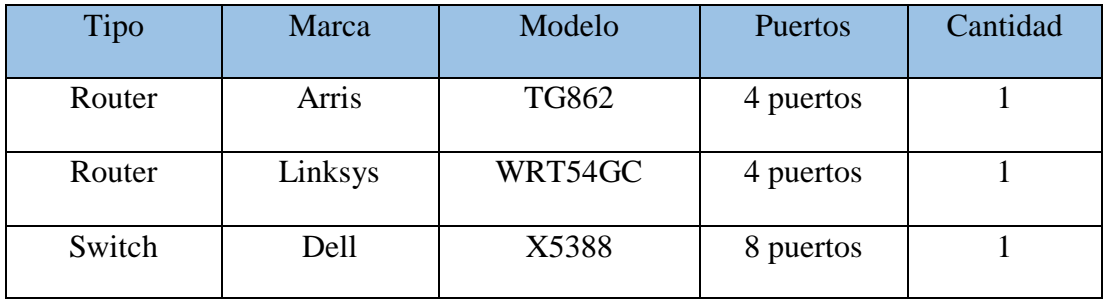

Equipamiento existente en Consorcio R&M. Elaborado por: Alexander Molina

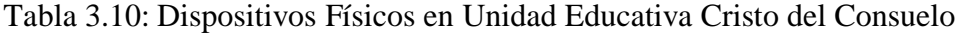

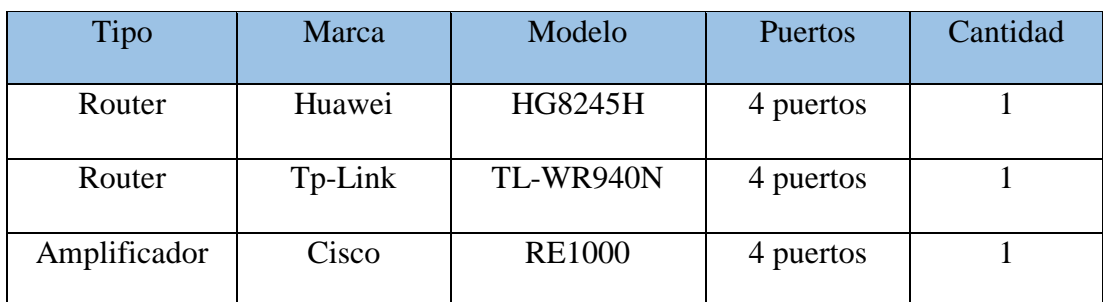

Equipamiento existente en U.E.C.C. Elaborado por: Alexander Molina

Como se puede observar el servidor Elastix, encargado del servicio de telefonía se encuentra a nivel de distribución, teniendo presente que la infraestructura de red exhibe un modelo de núcleo colapsado y una topología tipo estrella dentro de la red interna de la Unidad Educativa Rafael Bucheli y que da servicio de voz sobre IP remoto hacia la Unidad Educativa Cristo del Consuelo y las oficinas del Consorcio R&M.

De acuerdo a las adecuaciones y dispositivos adquiridos, una de las falencias que se tenía al inicio del proyecto fue la falta de seguridad de los dispositivos, por lo tanto se implementó un sistema de cámaras de seguridad tipo STEREN y HIKVISION junto a un DVR STEREN, para realizar el monitoreo sobre todo de la parte central de la red y las oficinas de la Unidad Educativa Rafael Bucheli.

Cabe mencionar que tanto las redes de la Unidad Educativa Cristo del Consuelo como las oficinas del Consorcio R&M poseen topología estrella y arquitectura de núcleo colapsado, adicionando equipos repetidores para que el servicio tanto de voz como de datos tenga un rango de alcance inalámbrico más amplio para, a futuro, adicionar mayor número de usuarios. Los dispositivos adicionales adquiridos para la Unidad Educativa Cristo del Consuelo fueron los router inalámbricos Cisco RE1000 y Tp-Link WR940N, responsables de ampliar la señal inalámbrica proporcionada por el router Huawey HG8245H, esto debido a que en esta institución se tiene únicamente dispositivos finales inalámbricos, dando así accesibilidad, redundancia y escalabilidad para futuros usuarios del servicio de telefonía IP.

En las oficinas del Consorcio R&M se reemplazaron el switch Tp-link TL-SG1008P y el punto de acceso Tp-Link TL-WR740N por otros equipos más robustos como son un switch Dell X5388 que permite 24 puertos Ethernet y 2 puerto SPF, por lo que se asegura mayor escalabilidad y es administrable por lo que a futuro se puede realizar diferentes servicios como Vlans o QoS; también se adquirió un router inalámbrico Linksys WRT54GC que permite una cobertura inalámbrica superior a la que se tenía anteriormente, siendo ahora superior a los -70dbm esto de igual forma para brindar escalabilidad y accesibilidad a los usuarios finales.

# **3.6.1 Selección de Equipos**

El prototipo consta de las siguientes componentes principales para cumplir los requerimientos del cliente:

### *3.6.1.1 Elección del servidor*

Por disponibilidad de la empresa y por petición de los dueños de la misma, se utiliza un servidor HP Proliant ML-350 6G con las siguientes características:

- Procesador: Intel Xeon 2,13 GHz
- Número de núcleos: 4
- Memoria RAM: 2 GB DDR3 SDRAM / 192 GB(capacidad máxima compatible)
- Puertos Ethernet: 2 PCI
- Sistema Operativo Inicial: Windows Server 2003

Figura 3.4: Servidor HP Proliant ML-350 6G

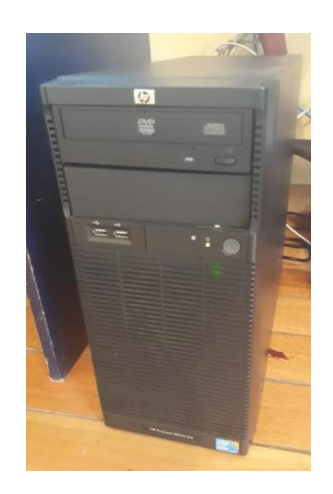

Servidor HP Proliant ML-350 sexta generación. Elaborado por: Alexander Molina

#### *3.6.1.2 Elección de Gateway*

Tomando en cuenta que la central IP se colocará en la Unidad Educativa Rafael Bucheli, donde existe una línea analógica hacia la PSTN y que en el servidor antes descrito, existe puertos PCI disponibles; se elige la utilización de la tarjeta TDM410P como interfaz de conexión entre llamadas digitales y analógicas, compuesta de 2 puertos FXO y 2 puertos FXS. Esto permitirá generar redundancia ya que sí una línea se encuentra ocupada por una llamada se utilizará la otra. Esta recomendación será aplicada debido a que el prototipo a implementarse cuenta con una sola línea análoga.

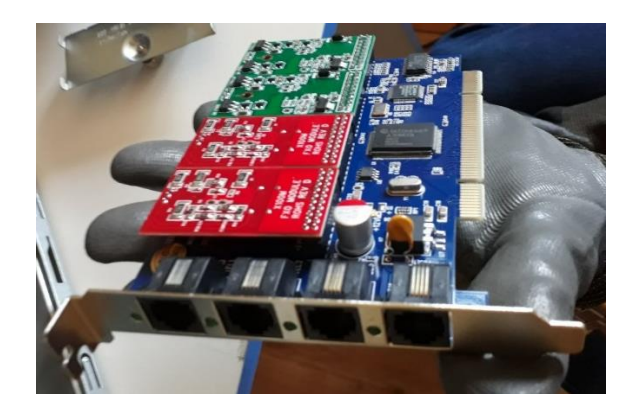

Figura 3.5: Tarjeta PCI Digium TDM410P

Gateway Digium TDM400P para conexión del servidor Elastix con PSTN. Elaborado por: Alexander Molina

# *3.6.1.3 Elección de Softphone*

Para la elección del software a utlizarse como terminal en los dispositivos finales para el servicio de telefonía IP, se realizaron varias pruebas usando softphones libres como 3CX, PortSIP Softphone, Media5-fone entre otros.Finalmente se decidió el uso de Zoiper tanto para PC como para los móviles con sistema operativo Android, mientras que para dispositivos I-Phone se utiliza el software Grandstream Wave.

# **3.7 Extensiones**

La asignación de usuarios para su acceso a la plataforma Elastix 2.5, esta dada por un direccionamiento lógico que usa el número de cada departamento para su comunicación.

| Extensión | Departamento | Ubicación            |
|-----------|--------------|----------------------|
| 301       | Inspección   | U.E. Rafael Buchelli |
| 302       | Secretaria   | U.E. Rafael Buchelli |
| 303       | Rectorado    | U.E. Rafael Buchelli |
| 304       | DS           | U.E. Rafael Buchelli |
| 305       | Contabilidad | U.E. Rafael Buchelli |

Tabla 3.11: Extensiones asignadas a los usuarios del Corsorcio R&M

| 306 | Talento Humano       | U.E. Rafael Buchelli |
|-----|----------------------|----------------------|
| 307 | Administración 1     | U.E. Rafael Buchelli |
| 308 | Administración 2     | U.E. Rafael Buchelli |
| 309 | Administración 3     | U.E. Rafael Buchelli |
| 310 | Administración 4     | U.E. Rafael Buchelli |
| 311 | Administración 5     | U.E. Rafael Buchelli |
| 312 | Administración 6     | U.E. Rafael Buchelli |
| 401 | Secretaria Consorcio | Consorcio R&M        |
| 601 | Secretaria UECC      | U.E. Cristo Consuelo |

Extensiones asignadas al Consorcio R&M. Elaborado por: Alexander Molina

Las extensiones designadas hacia la Unidad Educativa Particular Rafael Bucheli empienzan con el número 3XX, hacia el consorcio R&M las extensiones podrían estar dentro del rango 4XX y finalmente hacia la Unidad Educativa Cristo del Consuelo se les asignó las extensiones 6XX. Cabe recalcar que el sistema de voz sobre IP se desarrolla en fase de prototipo por lo cuál solo se asignó un usuario remoto a cada empresa externa a la red donde se encuentra el servidor, posteriormente se podrán asignar más usuarios ya que el proyecto se planificó para brindar escalabilidad.

### **3.8 Análisis económico**

Para determinar la relación costo-beneficio del presente proyecto se procedió a calcular el VAN (Valor Actual Neto) y el TIR (Tasa Interna de Retorno) a partir de los valores de inversión y de rentabilidad en el tiempo.

# **3.8.1 Inversión Inicial**

La inversión inicial considera los elementos necesarios para el inicio del proyecto, tomado en cuenta para ello principalmente los equipos físicos necesarios que se deben adquirir, así como también la mano de obra necesaria. Los egresos iniciales considerados son:

| Cantidad | Descripción                                  | Valor Uni.   | <b>Valor Final</b> |
|----------|----------------------------------------------|--------------|--------------------|
| 1        | Servidor HP Proliant ML-350 G5               | 600          | 600                |
|          | Gateway 2FXO/2FXS Digium                     | 260          | 260                |
| 7        | Softphone (Móviles)                          | 15           | 105                |
| 5        | Softphone (Escritorio)                       | 10           | 50                 |
|          | Mano de obra adecuación de las<br>sucursales | 200          | 200                |
|          | Programación de central y gateway            | 300          | 300                |
|          |                                              | <b>TOTAL</b> | 1515               |

Tabla 3.12: Egresos del proyecto

Egresos del sistema voz sobre IP. Elaborado por: Alexander Molina

### **3.8.2 Ingresos**

Como se mencionó anteriormente, en el consorcio se realizan un promedio de 30 llamadas diarias con una duración promedio de tres minutos, y se toma en cuenta que la tarifa telefónica de cobro es la de tipo comercial (C) por lo que se considera un costo por minuto de 0,056 centavos de dólar, de esta forma se calcula el valor de ahorro por llamadas internas que se obtiene gracias a la instalación del sistema de voz sobre IP y VPN's.

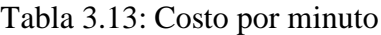

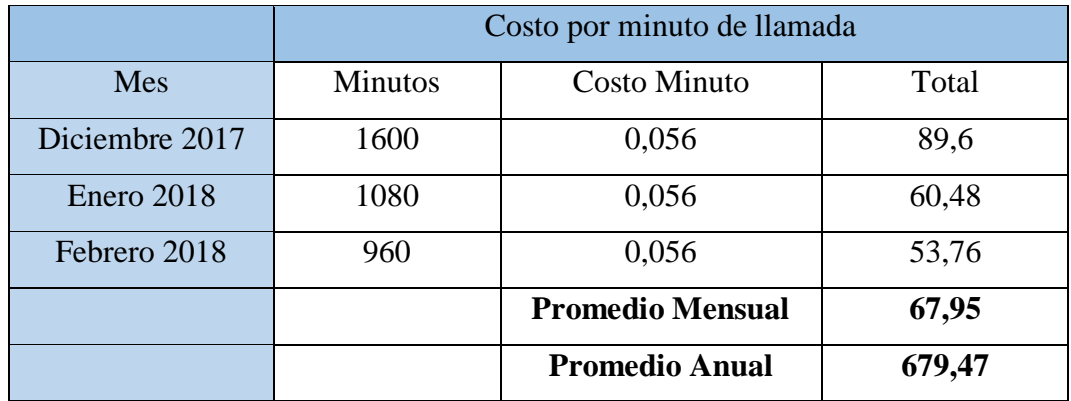

Costo de llamadas calculada para Consorcio R&M. Elaborado por: Alexander Molina

El ahorro mensual promedio que se genera es de aproximadamente 67,95 dólares; ahora, si se seconsidera que se trabaja en promedio 10 meses al año, ya que no se toman en cuenta fines de semana feriados ni las mismas vacaciones de los empleados del consorcio R&M, como resultado se obtiene un ahorro anual de 679,47 dólares.

#### **3.8.3 Valor Actual Neto (VAN)**

El VAN determina la medición de los flujos con respecto a los ingresos futuros que se tienen en determinados periodos, y los egresos o la inversión inicial para de esta forma compararlos y generar una ganancia futura.

$$
VAN = -egresos + \sum_{N=1}^{N} \frac{Flujo Neto}{(1+Tasa de descuento)^{periodo}}
$$
 Ec. (3.26)

Es importante conocer que si el VAN es mayor a 0 el proyecto es factible, si el VAN es menor a 0 el proyecto no sería viable y se tendría pérdidas; finalmente si el VAN es igual a 0 la realización del proyecto es indiferente por lo que se podría o no ejecutar.

Para el cálculo del VAN se utilizó la función VNA del programa excel y los valores tanto de inversión incial como también de ahorro en cada periodo calculados anteriormente.

| <b>Tasa Anual</b>   | 12%         |
|---------------------|-------------|
| Año 0               | $-1.515,00$ |
| (Inversión Inicial) |             |
| $1^\circ$ Año       | 679         |
| $2^\circ$ Año       | 679         |
| $3^\circ$ Año       | 679         |
| $4^\circ$ Año       | 679         |
| $5^\circ$ Año       | 679         |
| <b>FUNCION VNA</b>  | 932,64      |

Tabla 3.14: Cálculo del valor actual neto

Datos tomados del ahorro anual calculado por llamadas para el cálculo del VAN. Elaborado por: Alexander Molina

Este valor actual neto indica que es conveniente la ejecución del proyecto, ya que al obtener un valor mayor a 0, siginifica que la empresa recuperaría la inversión inicial de \$1.550 dólares y además generará réditos económicos de \$932,64 dólares, esto

significa un ahorro sustancial en el servicio de telefonía entre las entidades del consorcio en el plazo establecido.

#### **3.8.4 Tasa Interna de Retorno (TIR)**

Para el cálculo del TIR, se considera como la máxima tasa de descuento a la que se tiene un VAN igual a 0 por lo que no se tendría ni pérdidas ni ganancias al momento del financiamiento de un proyecto.

$$
TIR = \sum_{N=0}^{N} \frac{Flujo Neto}{(1+Tiempo)^{Tasa de retorno}}
$$
 Ec. (3.27)

Para calcular este valor se utilizó la función TIR del programa EXCEL, de igual forma que se utilizó para el cálculo VAN, aplicando una tasa de interés actual del 12% por cada año.

| <b>FLUJO</b>       | <b>VALORES</b> |
|--------------------|----------------|
| Año $0$            | $-1515$        |
| $1^\circ$ Año      | 679            |
| $2^{\circ}$ Año    | 679            |
| $3^\circ$ Año      | 679            |
| $4^\circ$ Año      | 679            |
| $5^\circ$ Año      | 679            |
| <b>FUNCION TIR</b> | 34,7184868%    |

Tabla 3.15: Cálculo de la tasa interna de retorno

Datos tomados para el cálculo del TIR mediante el ahorro geenerado por año. Elaborado por: Alexander Molina

La tasa interna de retorno en la que el VAN del proyecto es igual a 0 es de 34,7184%. Al ser mayor que la tasa de interés calculada del 12% se entiende que es la tasa más alta a la que el consorcio podría endeudarse sin perder dinero, por lo que es un proyecto rentable.

# **4 CAPÍTULO 4**

# **IMPLEMENTACIÓN DEL PROTOTIPO VOIP**

En este capítulo se detalla el desarrollo del prototipo de voz sobre IP implementado para el Consorcio R&M tomando como base del mismo Asterisk junto con Elastix 2.5, cuyas plataformas se basan en la distribución Centos 5.10 del sistema operativo Linux.

# **4.1 Configuración Elastix 2.5**

### **4.1.1 Creación de cuentas o extensiones en Elastix**

Se accede al servidor mediante el usuario **admin** y el password que se le asigno al momento de la instalación de la plataforma, para la configuración de cuentas en Elastix se tomó en consideración el protocolo de inicio de sesión (SIP). Los datos relevantes para la creación de las extensiones son los siguientes:

- **Nombre de extensión:** InspecciónUERB
- **Número de extensión:** 301
- **Contraseña/secret:** 301inspeccionrb
- **Tiempo de espera de la llamada:** 10 segundos
- **Puerto:** 5060

#### Figura 4.1: Configuración de extensiones

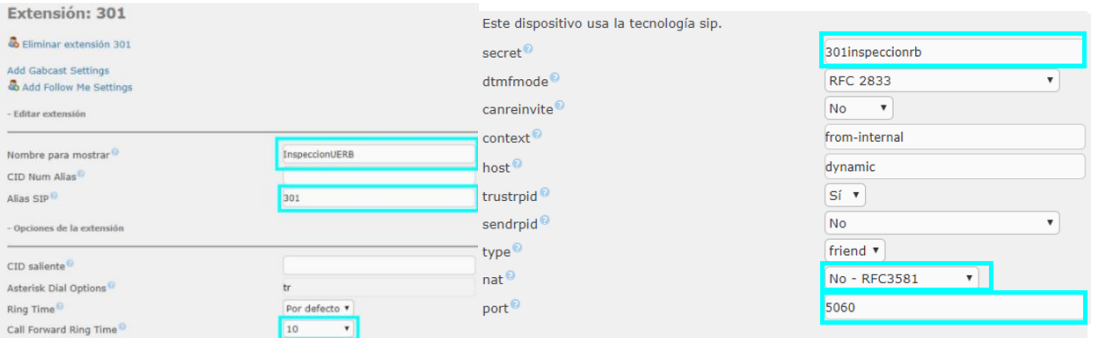

Configuración de la extensión correspondiente a Inspección. Elaborado por: Alexander Molina

Para las extensiones dentro de la infraestructura de red en donde se encuentra el servidor, no hace falta configurar el apartado **nat** basta con dejarlo como se presenta por defecto. Esto indica que los paquetes correspondientes al registro de cuentas se los realiza directamente con el servidor, caso opuesto es la configuración de las extensiones remotas a la red donde se encuentra el servidor, debido a que no será comunicación directa entre el dispositivo final y el servidor Elastix ya que la comunicación se da por medio de VPN.

## **4.1.2 Configuración de troncal**

Las líneas troncales tienen como función unir la red interna de llamadas con la PSTN. Para este proyecto se implementó un tarjeta PCI Digium TDM410P como gateway de salida de llamadas hacia la PSTN, por lo que la troncal es del tipo DADHI que permite la utilización de la línea analógica para realizar llamadas externas y puertos FXO.

Para la configuración de la misma, una vez instalada físicamente la tarjeta PCI en el servidor, se verifica si es compatible con el sistema operativo, y se reconoce el gateway así como también los puertos FXO y FXS que posee la tarjeta PCI.

Figura 4.2: Reconocimiento de Hadware externo

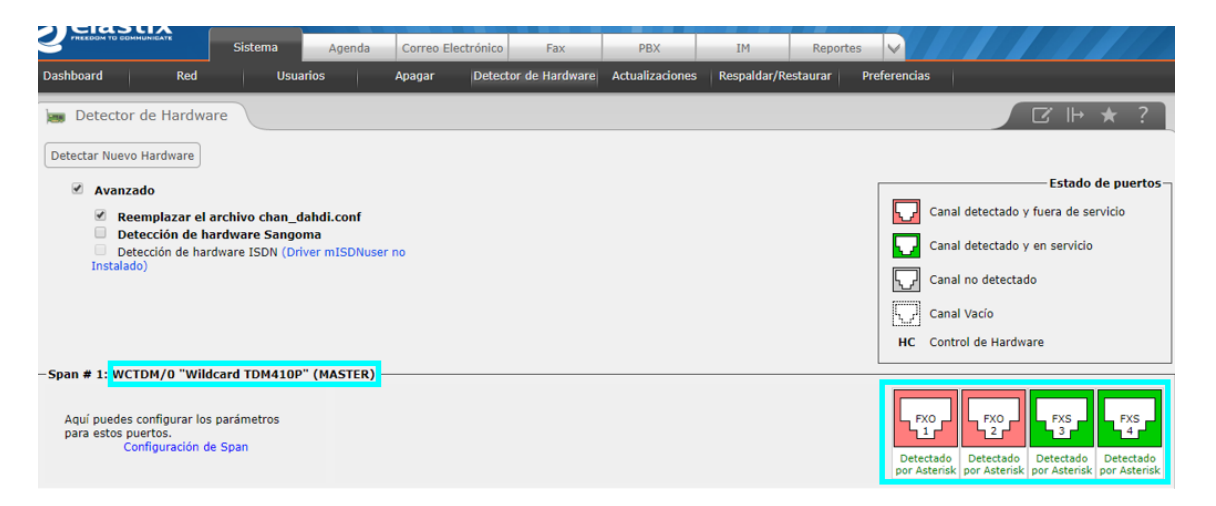

Reconocimiento de tarjeta PCI TDM410P. Elaborado por: Alexander Molina

Es importante marcar la opción "Reemplazar el archivo chan\_dahdi.conf" debido a que este contiene el reconocimiento del hardware externo, caso contrario cada vez que se reinicie el servidor se necesitará realizar el proceso de reconocimiento.

#### **4.2 Configuración de Redes Virtuales Privadas**

La implementación de las redes virtuales privadas se las realizó por medio del dispositivo Mikrotik RB2011UiAS-IN que aloja al servidor de telefonía en el puerto GigabitEthernet 5, para esto es muy importante que exista enrutamiento entre la red interna y la red interna generada por el proveedor de servicio.

#### **4.2.1 IPSEC**

En el apartado IP del router Mikrotik se encuentra la opción IPSEC que por medio de la asignación de la IP pública de las oficinas del consorcio R&M y de la Unidad Educativa Cristo del Consuelo, se crea un peer y se selecciona la encriptación, para el prototipo se utilizó 3des y aes-128 como algoritmos de encriptación de paquetes cuya clave es enviada por el puerto 500 (Puerto de IPsec) que es VPN Key Exchange tanto en TCP como UDP. Es importante habilitar la opción de NAT para que se traduzcan direcciones públicas y privadas posteriormente, en el envío de información mediante el servidor VPN L2TP. Se crea políticas IPsec de tal forma que se indica la dirección de origen de los paquetes para su autenticación, en este caso es la red donde se aloja el servidor y el router Mikrotik, para esto se indica la IP Pública de destino y se seleciona la opción de tunnel para que los datos cifrados viajen por medio de una red virtual privada, que se crea posteriormente, asignando las IP públicas de cada sucursal.

### Figura 4.3: Configuración de seguridad IPsec

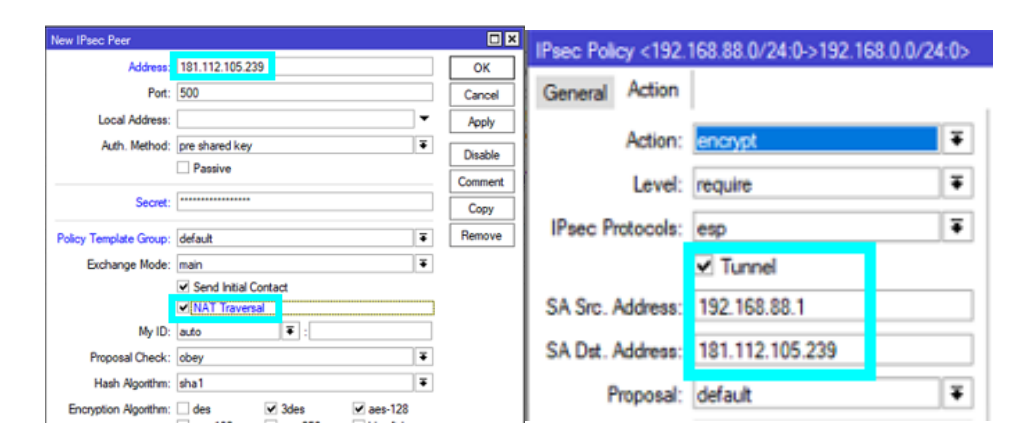

Configuración de IPsec para enlaces remotos. Elaborado por: Alexander Molina

#### **4.2.2 Creación del Servidor VPN/L2TP**

Dentro del apartado PPP se procede a la creación de un servidor L2TP, el cual es el medio de transporte de paquetes de voz sobre IP para el consorcio R&M; primero se genera un profile L2TP, es decir el tunel y se le asigna un rango de direciones IP que se creó anteriormente en el pool VPNcristo, asignando también un gateway del mismo hacia la interfaz del router Mikrotik.

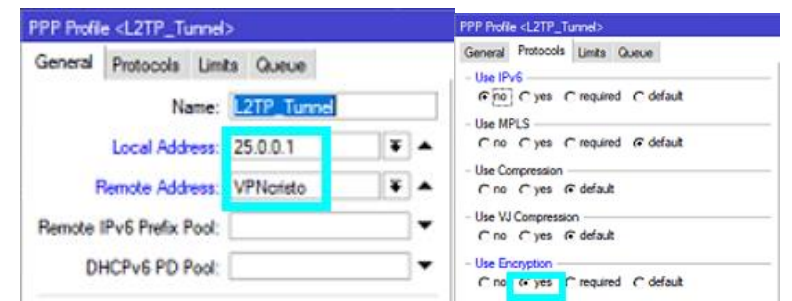

Figura 4.4: Configuración tunel L2TP

Creación de servidor L2TP. Elaborado por: Alexander Molina

En esta sección también es importante habilitar la encriptación de la información.

# **4.2.3 NAT**

Es necesario realizar una traducción de direcciones ip que se generan mediante la VPN que es la red 25.0.0.0/8 hacia la red interna, esto se realiza ingresando en la pestaña **"IP"**, y posteriormente a **"firewall"**. Las direcciones ip de la red interna son traducidas a la red 25.0.0.0/8 por medio de la interfaz Ethernet 1, que es el gateway de salida hacia internet.

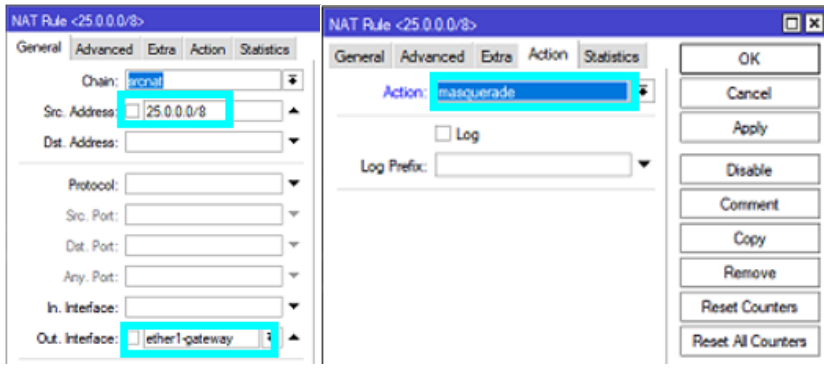

Figura 4.5: Traducción de direcciones interna-externa

Configuración de tradución de direcciones para servidor VPN L2TP. Elaborado por: Alexander Molina

La función masquerade permite enmascarar las direcciones de la red interna donde se encuentra el servidor, es decir toma las IP de la red 192.168.88.0/24 disponibles y las envuelve con las direcciones del pool asignado a la VPN/L2TP que es la red 25.0.0.0/8.

# **4.2.4 Creación de Usuarios VPN**

A los usuarios remotos se les asignó tanto un username como un password específicos que son creados en el apartado de **"PPP"** y **"secrets"**, y cuyo servicio es brindado por el servidor VPN L2TP\_Tunnel.

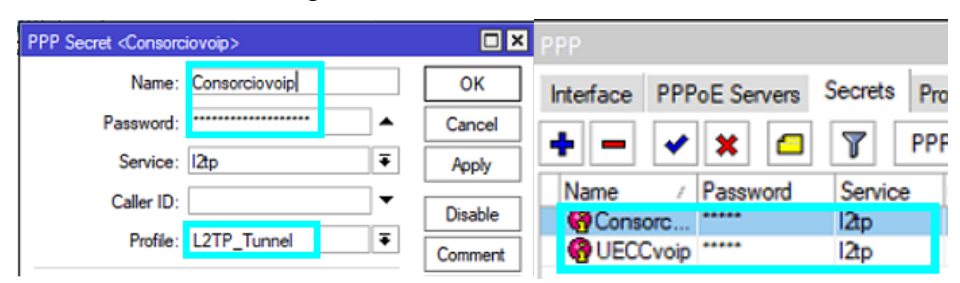

Figura 4.6: Creación de cuentas

Creación de usuarios remotos. Elaborado por: Alexander Molina

El prototipo de voz sobre IP cuenta con dos usuarios remotos ubicados en los departamentos de secretaría de las sucursales, Unidad Educativa Cristo del Consuelo y oficinas del Consorcio R&M, para los cuales se crean dos usuarios respectivamente.

# **4.3 Calidad de Servicio**

La utilización de softphones en la implementación del prototipo de voz sobre IP implica el acceso de los usuarios no solo por medio de un ordenador sino también de teléfonos móviles por lo que se realiza la asignación de la vlan de voz por medio de las direcciones mac del dispositivo final para los usuarios móviles. Es necesario la implementación de reglas tanto para tráfico de entrada y de salida de los paquetes de voz, para lo cual se asigna, mediante reglas usando la dirección IP del dispositivo, la acción de marcación se asigna con la palabra VOIP.

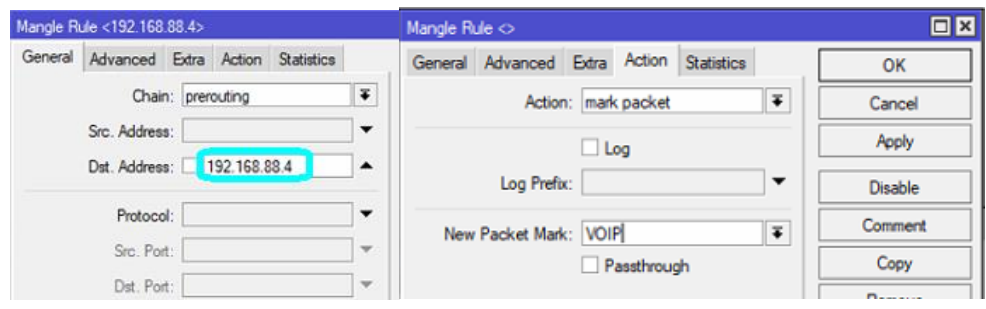

Figura 4.7: Reglas de entrada y salida de tráfico.

Configuración de marcado de paquetes VOIP. Elaborado por: Alexander Molina

Una vez realizadas las reglas de entrada y salida de tráfico se procede a asignar la prioridad más alta de la red para los paquetes de voz sobre IP, es decir la prioridad 5.

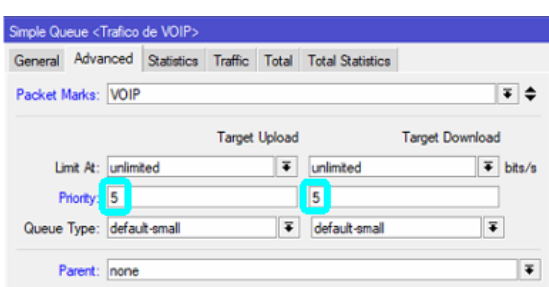

Figura 4.8: Asignación de prioridad

Configuración de prioridad de tráfico voz sobre IP. Elaborado por: Alexander Molina

# **4.3.1 Implementación de Shapping**

Mikrotik permite la implementación de shapping mediante interfaz o mediante protocolo de internet IP, por lo que se utiliza esta última opción. El consumo de una llamada IP, mediante el cálculo realizado en la sección de diseño, es de 174,4 Kbps y es el ancho de banda que se debe garantizar para el servicio de voz sobre IP, para que el usuario tenga acceso tanto a datos como a voz (los usuarios asignados), se asigna un ancho de banda de 2Mbps por dirección IP, en los que se comprende el ancho de banda de banda requerido para una llamada bidireccional máxima es de 174,4 Kpbs y 1,825 Mbps correspondiente a datos. Cabe resaltar que al dar limitación por IP, no solo se administra el servicio de VoIP sino la red en general por lo que se disminuye la probabilidad de la saturación de la red y de los servicios que en ella se manejan. Para esto se dirige a la sección Queue y se asigna a cada dirección ip el correspondiente valor de ancho de banda simétrico.

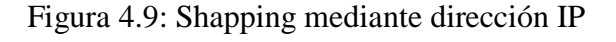

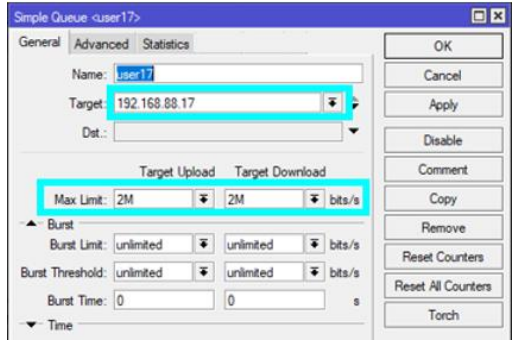

Asignación de ancho de banda por IP. Elaborado por: Alexander Molina

Una vez constatada la dirección IP provista por el servidor VPN se registra la cuenta de forma remota, de igual manera se realiza el registro tanto para la Unidad Educativa Rafael Bucheli, Cristo del Consuelo y para las oficinas del Consorcio R&M.

Figura 4.10: Asignación de credenciales en Zoiper

|                    |                           |                     | Codec |          |            |
|--------------------|---------------------------|---------------------|-------|----------|------------|
| <b>SIP</b>         | General                   | Extra               |       | Advanced |            |
| 401@192.168.88.221 | Opciones de la cuenta SIP |                     |       |          | Registrado |
|                    | Dominio:                  | 192.168.88.221:5060 |       |          |            |
|                    | Nombre de usuario :       | 401                 |       |          |            |
|                    | Contraseña:               |                     |       |          |            |

Ingreso de credenciales en softphones para cada usuario del servicio de telefonía IP. Elaborado por: Alexander Molina

# **4.4 Pruebas de funcionamiento**

# **4.4.1 Llamadas internas**

Para corroborar el funcionamiento del servidor con respecto a las llamadas internas se utiliza la sección de reportes de elastix, mediante el cual se indica el estado de una llamada, la duración de la misma así como también fecha y hora realizada. Las llamadas enmarcadas en color turquesa corresponden a llamadas realizadas dentro de la red interna del servidor, es decir en la red de la Unidad Educativa Rafael Bucheli; las llamadas enmarcadas en color verde corresponden a llamadas realizadas desde sucursales del consorcio R&M hacia la red que acoje el servidor y finalmente la llamada en color azul denota la conexión de una llamada mediante protocolo SIP entre las sucursales externas al servidor.

Figura 4.11: Prueba de llamadas internas al consorcio R&M

|              |               | lied: Start Date = 28 Feb 2018, End Date = 28 Feb 2018 |                    | Filter applied: Status = ALL |                     |                     |               |                 |
|--------------|---------------|--------------------------------------------------------|--------------------|------------------------------|---------------------|---------------------|---------------|-----------------|
|              | <b>Source</b> | <b>Ring Group</b>                                      | <b>Destination</b> | Src. Channel                 | <b>Account Code</b> | <b>Dst. Channel</b> | <b>Status</b> | <b>Duration</b> |
| 14:04:32 601 |               |                                                        | 305                | SIP/601-00000004             |                     | SIP/305-00000005    | ANSWERED      | 89s (1m 29s)    |
| 14:03:57     | 601           |                                                        | 305                | SIP/601-00000002             |                     | SIP/305-00000003    | ANSWERED      | 11s             |
| 13:59:16     | 601           |                                                        | 401                | SIP/601-00000000             |                     | SIP/401-00000001    | ANSWERED      | 131s (2m 11s)   |
| 06:43:03     | 401           |                                                        | 302                | SIP/401-00000002             |                     | SIP/302-00000003    | ANSWERED      | 24s             |
| 06:41:17     | 302           |                                                        | 301                | SIP/302-00000000             |                     | SIP/301-00000001    | ANSWERED      | 77s (1m 17s)    |

Llamadas realizadas entre usuarios del consorcio R&M. Elaborado por: Alexander Molina

Cabe mencionar que la llamada enmarcada de color rojo denota la probabilidad de encolamiento de 0.01% calculada en la sección de análisis de tráfico, por lo que transcurrido el tiempo de espera de la llamada, el servidor termina la misma después de 11 segundos.

### **4.4.2 Llamadas Externas**

De igual forma que en la sección 4.4.1 se corrobora el funcionamiento del gateway para llamadas externas hacia cualquier número existente en la red pública conmutada, considerando como parámetros el uso de marcación especial para acceder a este servicio, anteponiendo el número 7 antes del contacto celular deseado, o 5 en el caso de números fijos. Se evidencia la utilización de la troncal DAHDI para la conmutación de llamadas desde las extensiones internas hacia números convencionales.

Figura 4.12: Prueba de llamadas externas desde el consorcio R&M

| 11:14:49 401 | 70984140440 | SIP/401-000000c7 | $DAHDI/1-1$ | ANSWERED         | 33s             |
|--------------|-------------|------------------|-------------|------------------|-----------------|
| 11:13:39 401 | 70939251960 | SIP/401-000000c6 | $DAHDI/1-1$ | ANSWERED         | 59s             |
| 11:12:27 401 | 70939251960 | SIP/401-000000c5 | $DAHDI/1-1$ | ANSWERED         | 64s (1m 4s)     |
| 11:11:35 401 | 70984140440 | SIP/401-000000c4 | DAHDI/1-1   | ANSWERED         | 34 <sub>s</sub> |
| 11:11:04 401 | 70984140440 | SIP/401-000000c3 | $DAHDI/1-1$ | <b>NO ANSWER</b> | 0s              |

Llamadas realizadas desde consorcio R&M hacia PSTN. Elaborado por: Alexander Molina

#### **4.5 Pruebas de Optimización**

#### **4.5.1 Shapping**

Mediante el software Cacti se procedió a monitorear la red, y se determinó que durante el transcurso de las llamada se consumió en promedio un ancho de banda de 78.10 Kbps y una máxima de 108.98 Kbps, mientras que el uso de datos consumió 700 Kbps, lo cual refleja que no se satura en el enlace por ya que fue asignado 2 Mbps.

Figura 4.13: Ancho de Banda en una llamada

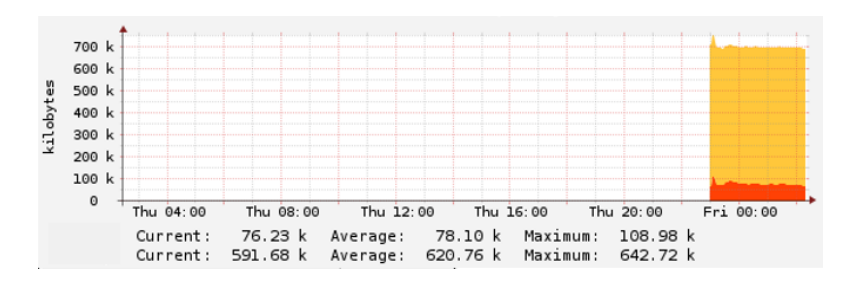

Ancho de banda utilizado en una llamada realizada dentro de U.E.R.B. Elaborado por: Alexander Molina

### **4.5.2 Monitoreo de red con Netflow Analyzer**

Mediante el analizador Netflow Analyzer se verifica la calidad de servicio asignado a nivel de capa 3. En la siguiente imagen la prioridad asignada por el router Mikrotik usa un color distintivo del tráfico teniendo tambíen un dato de 85.5 KB para el tráfico de ingreso de la etiqueta VOIP, cuyo tráfico es diferenciado de color amarillo, asignada a los usuarios del servicio de telefonía IP.

# Figura 4.14: Prioridad de paquetes

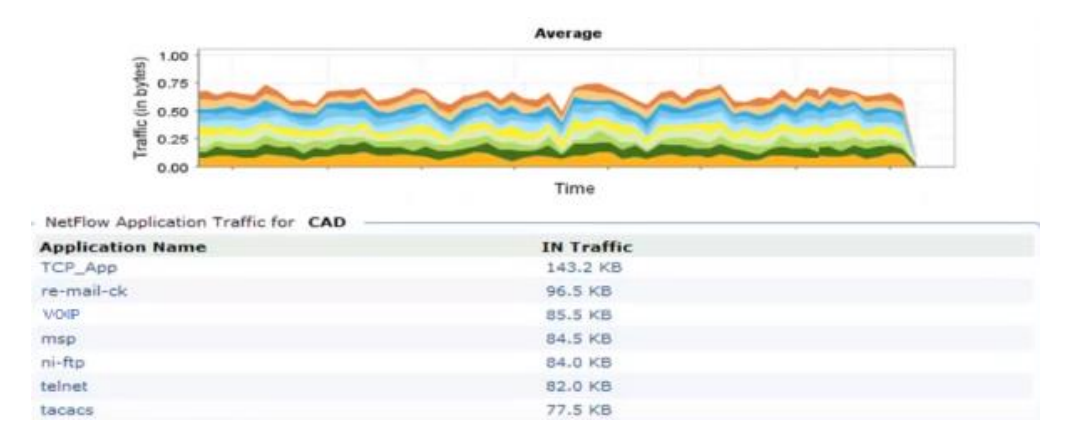

Monitoreo de flujo de datos con Netflow Analyzer. Elaborado por: Alexander Molina

#### **4.5.3 Análisis de servicios de red**

Mediante el software Netflow Analyzer se observa los diferentes servicios que se ofrecen en la red, teniendo en cuenta que la propuesta de calidad de servicio tiene como prioridad a los paquetes de voz sobre IP para que el servicio ofrezca disponibilidad el mayor tiempo posible, mientras que los servicios que más se utilizan y también tienen una prioridad alta dentro de la red son http,https, pop3 y smtp como se visualiza en la figura 4.12, los paquetes tienen un color representativo al servicio y existe el tráfico best effort que incluye el tráfico no marcado pero si diferencia el servicio que brinda y el porcentaje de tráfico que ocupa en la red, como icmp.

| ApplicationIN [1,35 GB] |                                         |                           | ApplicationOUT [420.63 MB]          |                          |        |                    |
|-------------------------|-----------------------------------------|---------------------------|-------------------------------------|--------------------------|--------|--------------------|
|                         |                                         |                           |                                     |                          |        |                    |
| Application<br>http     | Traffic<br>446.1 MB                     | Traffic Percentage<br>33% | Application                         | Traffic<br>173.91 MB 41% |        | Traffic Percentage |
|                         |                                         |                           | ESP_App [Show Ports]                |                          |        |                    |
| is https.               | 354.29 MB 26%                           |                           | in https                            | 138.53 MB 33%            |        |                    |
| ESP App [ Show Ports ]  | 301.34 MB 22%                           |                           | http:                               | 51.3 MB                  | $12\%$ |                    |
|                         | Unknown_App [ Show Ports ] 124.81 MB 9% |                           | Unknown_App [ Show Ports ] 20.58 MB |                          | 5%     |                    |
| <b>B</b> irrou          | 402.15 KB <1%                           |                           | EtherNet/IP-1                       | 383.28 KB <1%            |        |                    |
| alway in                | 251.33 KB <1%                           |                           | min                                 | $266.52$ $B$ <1%         |        |                    |
| <b>EVOIP</b>            | 80.58 KB <1%                            |                           | <b>IT VOP</b>                       | $150.1$ KB <1%           |        |                    |
| a desix                 | 69.67 KB                                | $51\%$                    | <b>III</b> lingua                   | 139.31 KB <1%            |        |                    |
| in jamlink              | 69.61 KB                                | <1%                       | $=$ drisks:                         | 58.31 KB <1%             |        |                    |
| imags                   | 58.88 KB                                | 41%                       | iii echo                            | 49.54 KB <1%             |        |                    |
|                         |                                         |                           |                                     |                          |        |                    |
| icmp                    | 49.13 KB                                | $-276$                    | 0.0001                              | 46.68 KB <1%             |        |                    |

Figura 4.15: Porcentaje de tráfico en la red del consorcio R&M

# **4.5.4 Datos Estadísticos de Zoiper**

El ejecutar una llamada mediante el softphone Zoiper se toman datos estadísticos de la llamadas realizada, los datos que ayudan a conocer la calidad de la misma es la velocidad de entrada y de salida que es de 83 Kbps en ambos casos lo que da un total 166 Kbps. En esta llamada no existen pérdidas de paquetes así como el jitter generado que es de 3 ms. Cabe recalcar que el ancho de banda para una llamada bidireccional es de 174,4 Kbps por lo que se generó un 4.82% de error a favor por lo cual no satura el enlace dedicado para VoIP.

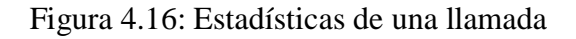

| Llamar de nuevo<br>517-001-23123       |           |
|----------------------------------------|-----------|
| Agregar a <b>estadísticas de red</b>   |           |
| Total de paquetes recibidos            | 17391     |
| <b>Total de bytes recibidos</b>        | 3.55 MB   |
| Entrada total de bytes de carga útil   | 2.65 MB   |
| Último bitrate recibido                | $82$ kb/s |
| Velocidad promedio de entrada          | $83$ kb/s |
| Total de paquetes de salida            | 17444     |
| Total bytes de salida                  | 3.56 MB   |
| Total de bytes de salida de carga útil | 2.66 MB   |
| Último bitrate enviado                 | $83$ kb/s |
| Velocidad promedio de salida           | 83 kb/s   |
| Última pérdida de paquetes             | 0%        |
| Último jitter recibido                 | 3 ms      |

Estadística de una llamada realizada en U.E.R.B. Elaborado por: Alexander Molina

Porcentaje de tráfico mediante paquetes con Netflow Analyzer. Elaborado por: Alexander Molina

#### **CONCLUSIONES**

- Al implementar el prototipo de voz sobre IP se mermó falencias en comunicación mediante voz entre el personal de las distintas instituciones brindando también funcionalidades inexistentes como IVR, desvío de llamadas, transferencia de llamadas, conexión de extensiones hacia PSTN; esto disminuyó el uso de comunicación convencional y costos finales para usuarios del servicio VoIP.
- El prototipo de voz sobre ip generó una intensidad de tráfico de 4.2 Erlangs lo cual ayuda a dimensionar la red para dicho servicio y de esta forma asegurar una baja probabilidad de ocurrencia (0.01%) tanto de llamadas en espera como bloqueadas, lo cual representa menos de una llamada en base a 105 llamadas realizadas durante el tiempo de observación.
- La calidad del servicio del Sistema de telefonía IP fue implementado usando el modelo de servicios diferenciados, con el fin de brindar prioridad de nivel 5 a los paquetes de voz y de esta forma asegurar la disponibilidad del servicio durante una llamada, sin descuidar el desempeño de los servicios de red más utilizados por los usuarios de la red ya que, a excepción de video, todos son protocolos TCP.
- El valor actual neto positivo genera ahorro de \$932,64 dólares en cinco meses, junto con una tasa de retorno de 34,7184%, reflejan que el proyecto es rentable con un margen a favor del 22,7184% en cuanto al interés que podría involucrar el financiamiento de la inversión inicial del mismo.
- Las pruebas de desempeño realizadas entre sucursales y hacia la PSTN permitieron calibrar y optimizar los valores de configuración en la central IP, además de la priorización de paquetes de voz y shapping configurado que registró el 0% de pérdidas de paquetes, jitter de 3 ms y delay de 10 ms, sin llegar a saturar el ancho de banda implementado para cada usuario.

### **RECOMENDACIONES**

- A pesar de la seguridad implementada, ningún sistema esta excento de riesgos, por lo que se recomienda en un futuro implementar enlaces dedicados o punto a punto para brindar más seguridad y disponibilidad del servicio de comunicación del consorcio R&M.
- La implementación de un servidor dedicado específicamente para dar servicio de voz sobre IP en cada organización del consorcio facilitaría la conmutación de llamadas internas así como también aumentar considerablemente el número de usuarios en cada sucursal, sin que esto afecte el ancho de banda de los enlaces.
- Sería muy importante contar con más de una línea troncal para proveer redundancia y asegurar que si una línea de salida del proveedor se encuentra ocupada por una llamada se pueda utilizar la otra línea tanto para ingreso o salida de las mismas. El gateway análogo - digital implementado cuenta con dos puertos FXO para generar redundancia del servicio de voz sobre IP.
- En un futuro, se recomienda contratar un plan empresarial de internet para facilitar la comunicación entre las sucursales ya a partir de ello sería posible administrar puertos específicos como el 1701, 5060, 5061, que permitirían configurar redes virtuales privadas dedicadas exclusivamente a la conmutación de llamadas.
- Elastix 2.5 stable carece de soporte desde que el software fue comprado por la compania 3CX en octubre del año 2017 y lanzó una nueva plataforma llamada ISSABEL, por lo que es recomendable mudar el servicio a esta nueva plataforma para más beneficios en programación y compatibilidad con otros servicios que se pueden prestar.

# **BIBLIOGRAFÍA**

- Aguilar, C. (2015). *Análisis, diseño e implementación de un sistema VoIP para el hospital Un Canto a la Vida.* Universidad Politécnica Salesiana, Quito.
- Alvear Sandoval, R. F., & Méndez Moreno, D. C. (2009). *Análisis de tráfico y diseño de una solución telefónica IP para la empresa Pinturas Cóndor S.A.* Escuela Politécnica Nacional, Quito.
- Barz, H. W., & Bassett, G. A. (2016). *Multimedia Networks.* United Kingdom: Wiley.
- Borja, I. V. (2015). *Diseño de un laboratorio virtual de telefonía IP utilizando Elastix.* Universidad Católica de Santigo de Guayaquil, Guayaquil.
- Chancusig Maisincho, O. E., & Martínez Chiliquinga, L. S. (2012). *DISEÑO E IMPLEMENTACIÓN DE UN SISTEMA DE CONTROL Y BALANCEO DE CARGA, EN ROUTERS MIKROTIK CON CALIDAD DE SERVICIO (QOS), PARA LA RED WLAN DE LOS SISTEMAS DE COMUNICACIÓN LATACUNGA.* Universidad Técnica de Cotopaxi, Latacunga.
- Cisco. (13 de Abril de 2016). *www.cisco.com*. Obtenido de https://www.cisco.com/c/es\_mx/support/docs/voice/voice-quality/7934 bwidth-consume.html
- Coto Baéz, J. J., & Pinela Vásquez, H. M. (2011). *Diseño e implementación de una solución VoIP que permita la conexión de 3 localidades geográficamente dsitantes, a través de un único plan de marcado.* ESPOL, Guayaquil.
- González, M. S. (2014). *Diseño de redes telemáticas.* RA-MA Editorial.
- Huidobro, J. M., & Roldán Martínez, D. (2006). *Tecnología VoIP y Telefonía IP.* México D.F., México: Alfaomega Grupo Editor.
- ITU, G. d. (2003). *Informe esencial sobre telefonía por el protocolo Internet (IP).* ITU.
- Landívar, E. (2011). *Comunicaciones Unificadas Con Elastix.* San Francisco, EE.UU: GNU Free Documentation License.
- Perez, A. (2014). *Network Security.* United States: Wiley.
- Robalino, I. H. (2012). *Ingeniería de Tráfico en Telecomunicaciones.* Quito, Ecuador: Escuela Politécnica Nacional.
- Torres, G. U. (2014). *Diseño de una red de telefonía IP para las depencias del ministerio de salud:planta central y dirección provincial de salud pichincha.* Escuela Politécnica Nacional, Quito.
- Verdezoto, C. P. (2015). *Implementación de una red convergente para la unidad médica San Andrés.* Universidad De Las Américas, Quito.
- Vieites, A. G. (2014). *Sistemas seguros de acceso y transmisión de datos.* RA-MA Editorial.

## **5 ANEXOS**

### **ANEXO 1: Certificado de finalización y entrega del proyecto**

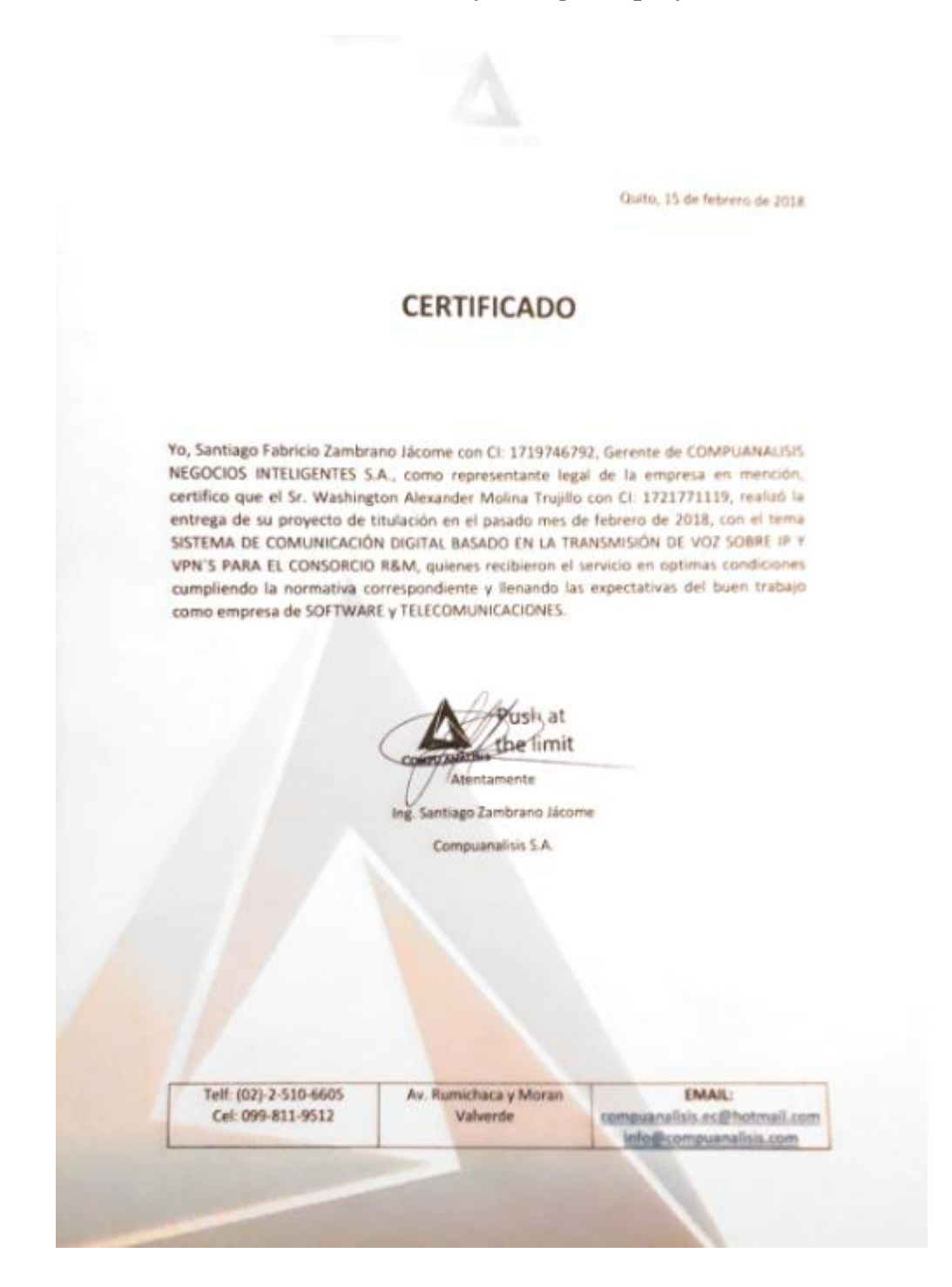

Certificado de entrega y recepción del presente proyecto. Entregado por: Santiago Zambrano

# **ANEXO 2: Central Análoga KT-T30810**

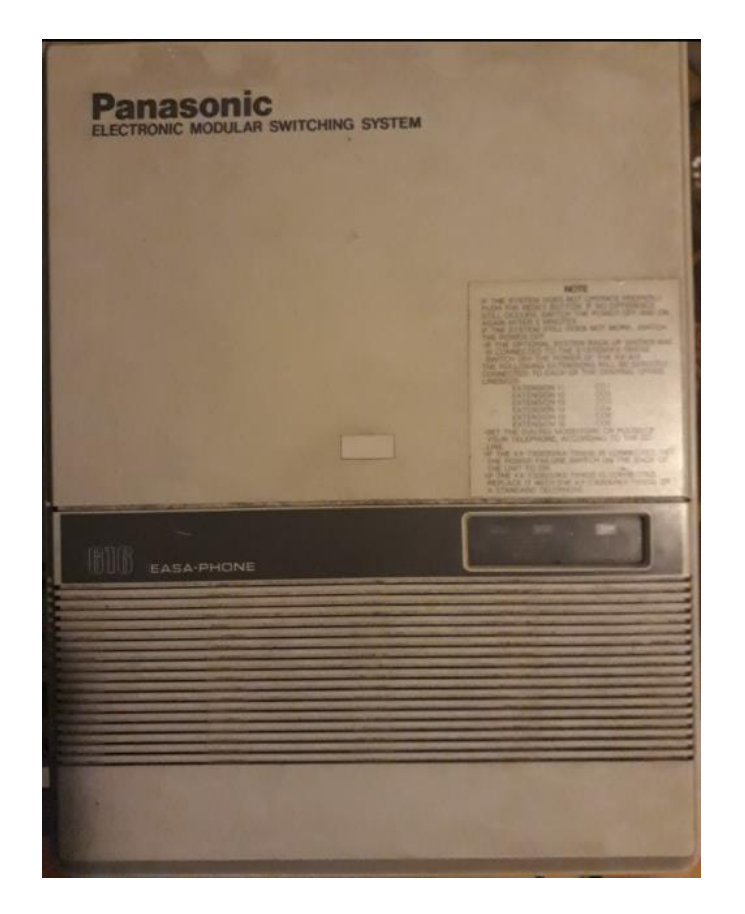

Central telefónica análoga PANASONIC KT-T30810. Elaborado por: Alexander Molina

# **ANEXO 3: Monitoreo de llamadas**

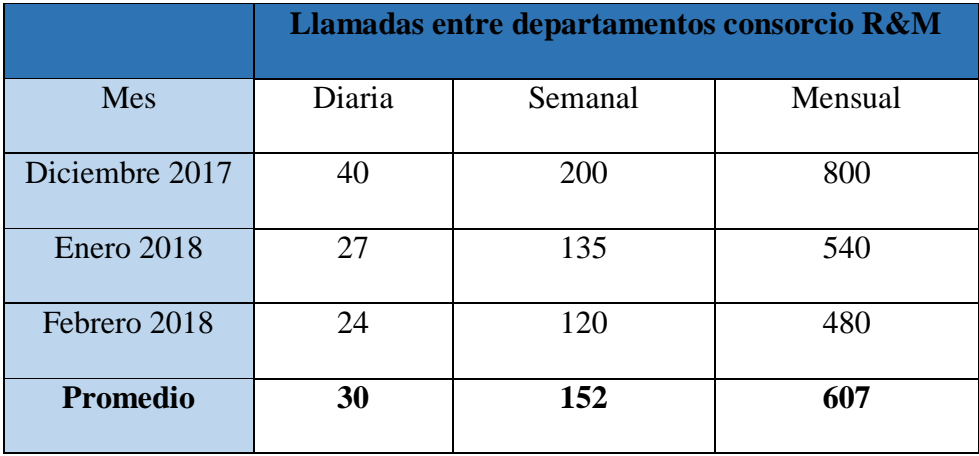

Número de llamadas monitoreadas del Consorcio R&M. Elaborado por: Alexander Molina

# **ANEXO 4: Configuración de archivo dahdi.conf**

El parámetro rxwink denota el tiempo en que se liberan los recursos de una llamada utilizando la troncal DAHDI, según pruebas realizadas se lo colocó en 300ms.

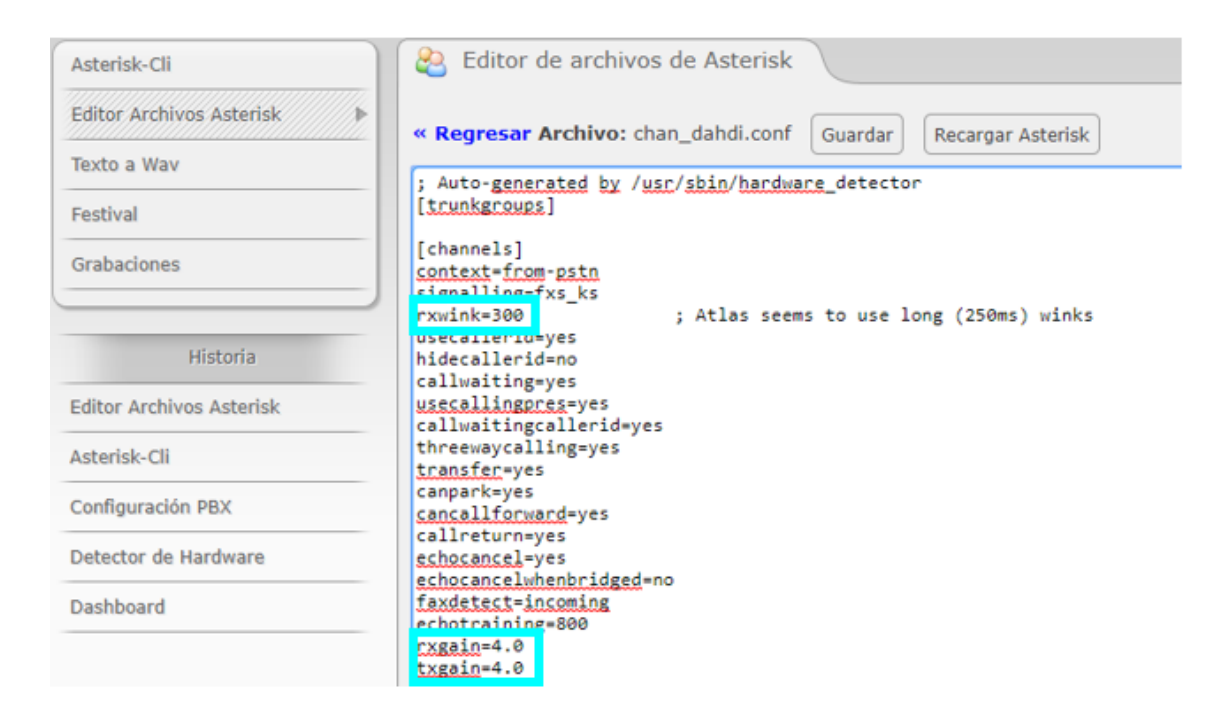

Archivo de configuración de la tarjeta PCI TDM410P. Elaborado por: Alexander Molina

# **ANEXO 5: IVR**

Para que las llamadas que son recibidas desde la PSTN hacia cada extensión del consorcio R&M primero son encaminadas hacia un IVR para mayor facilidad del usuario. La configuración de Interactive Recording brinda una selección de conmutación directa entre el cliente y el operador mediante selección de extensiones o caso contrario atención por parte del departamento de secretaría de la Unidad Educativa Rafael Bucheli.

| Ext | <b>Destination</b> |                         |                             | <b>Return</b> Delete     |   |
|-----|--------------------|-------------------------|-----------------------------|--------------------------|---|
|     | Extensions         | ▼                       | <301> InspeccionUERB        | $\blacksquare$           | 6 |
|     | Extensions         | $\overline{\mathbf{v}}$ | <302> SecretariaUERB        | 00<br>$\mathbf{v}$       | 6 |
|     | Extensions         | ۰                       | <303> RectoradoUERB         | $\Box$<br>$\mathbf v$    | 6 |
|     | Extensions         | ▼                       | $<$ 304 $>$ DSUERB          | $\Box$ o<br>$\mathbf{v}$ | 6 |
| 5   | Extensions         | ▼                       | <305> ContabilidadUERB      | $\Box$<br>$\mathbf{v}$   | 6 |
|     | Extensions         | ▼                       | <307> Administracion1UERB ▼ | $\Box$                   | 6 |
|     | Extensions         | ▼                       | <401> SecretariaConsorcio   | $\Box$ e                 | 6 |
|     | Extensions         | ▼                       | <601> SecretariaUECC        | $\Box$<br>$\mathbf{v}$   | 6 |
|     | Extensions         | ▼                       | <302> SecretariaUERB        | $\Box$<br>$\mathbf v$    | 6 |

Extensiones asignadas al IVR del Consorcio R&M. Elaborado por: Alexander Molina

### **ANEXO 6: Configuracion Rutas Salientes**

Así como las llamadas de ingreso pasan por un filtro llamado IVR, las llamadas salientes hacia la PSTN tienen un codigo de marcado especial, esto para denotar que se trata de una comunicación interna-externa. Para el prototipo se utilizó la regla de marcado con el número 5 tanto para llamadas locales como nacionales y para el eso de llamadas hacia teléfonos móviles con el número 7 y el prefijo 09, esto quiere decir que se anteponen estos dígitos antes de marcar el número correspondiente a la PSTN como se observa a continuación.

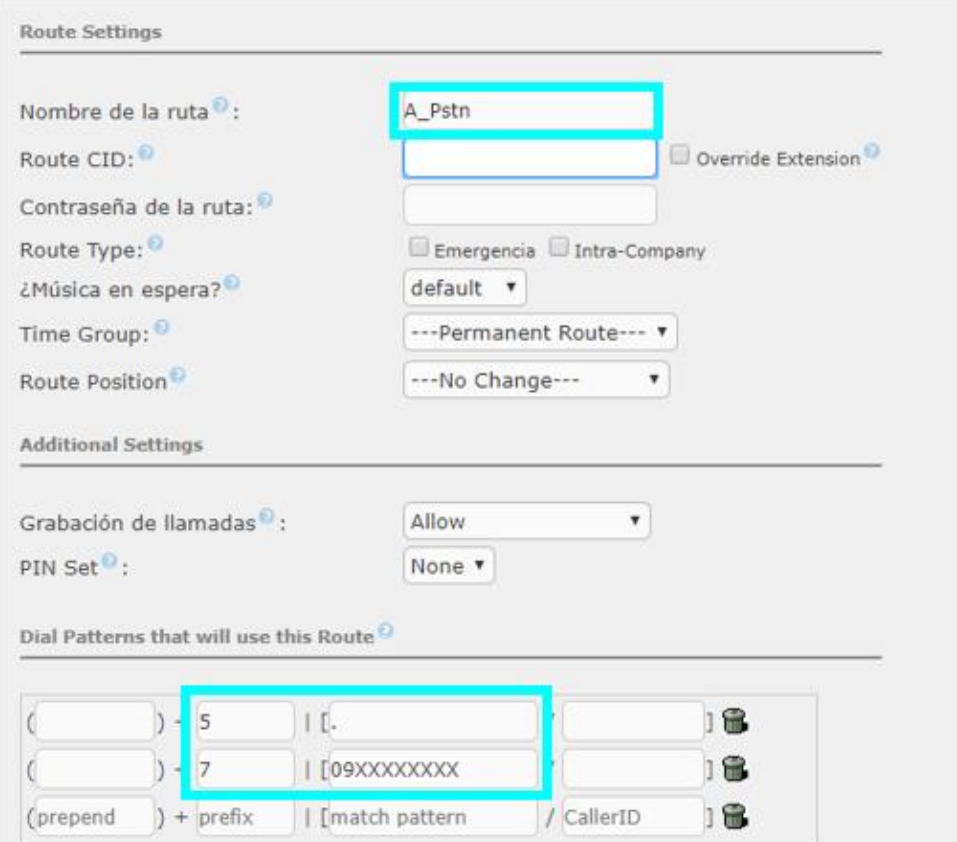

Rutas salientes configuradas. Elaborado por: Alexander Molina

# **ANEXO 7: Desvio de llamadas**

Existen casos en los que los usuarios no pueden contestar una llamada por diversos motivos, para lo cual se brinda el servicio de desvio de llamadas hacia otra extensión del consorcio, en este caso hacia el departamento de secretaría automáticamente después de transcurrido el tiempo de espera de cada extensión. Hay otros en los que, debido a que el usuario no se encuentra en el lugar geográfico de red no puede registrar su cuenta, se pierden llamadas. Para evitar este tipo de situaciones se realiza un redireccionamiento de la llamada, pero no hacia otra persona, sino hacia el número celular del usuario fuera de la red.

Para activar estas opciones lo primero fue crear una nueva extensión, fuera de las anteriores creadas, que servirá como desvio de la llamada.

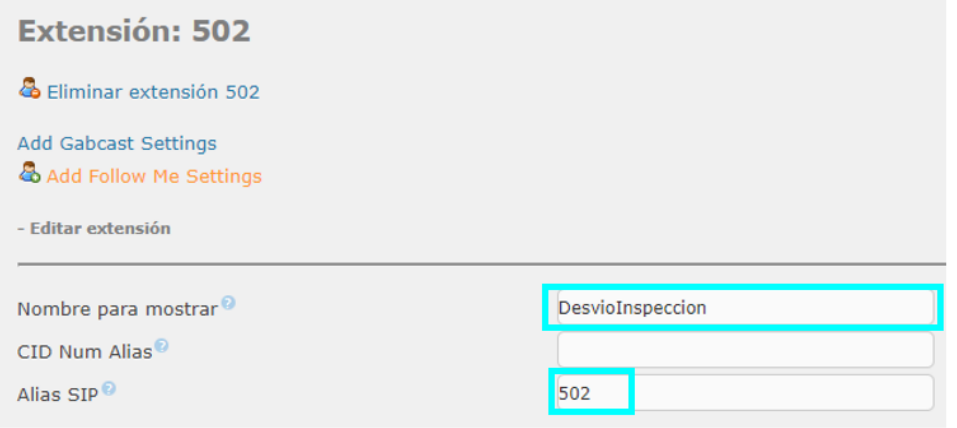

Creación de extensión de desvio. Elaborado por: Alexander Molina

Mediante la opción **"Follow me"** de la misma extensión se añade el número celular del usuario, anteponiendo la regla de salida correspondiente a teléfonos móviles como se observa en la siguiente figura.

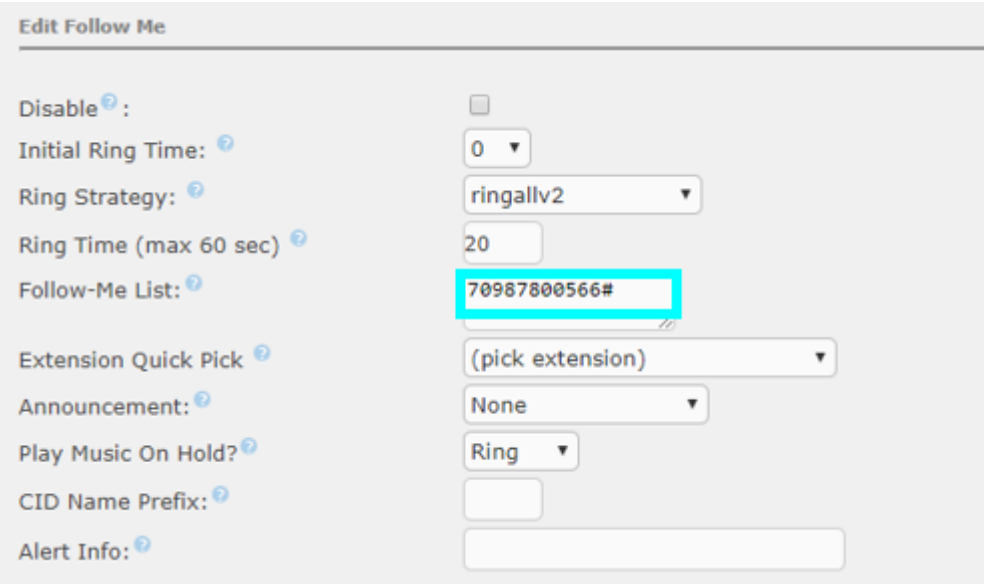

Número de la extensión de desvio de llamada. Elaborado por: Alexander Molina
Se indica en la extensión principal la redirección de las llamadas mediante las siguientes reglas: si no existe respuesta, ocupado o si no es alcanzable, es decir se encuentra fuera de la infraestructura de red.

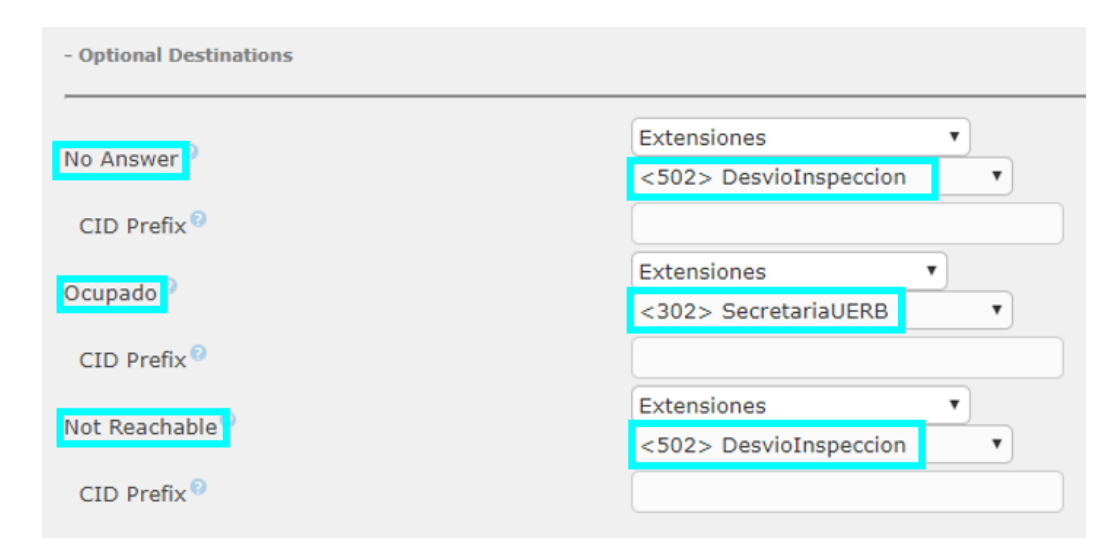

Opciones de desvio de llamadas para cada extensión. Elaborado por: Alexander Molina

#### **ANEXO 8: Enrutamiento**

La implementación de las redes virtuales privadas se las realizó por medio del dispositivo Mikrotik RB2011UiAS-IN que aloja al servidor de telefonía en el puerto GigabitEthernet 5, para esto es muy importante que exista enrutamiento entre la red interna del Mikrotik y la red interna generada por el proveedor de servicio como se puede apreciar en la siguiente figura.

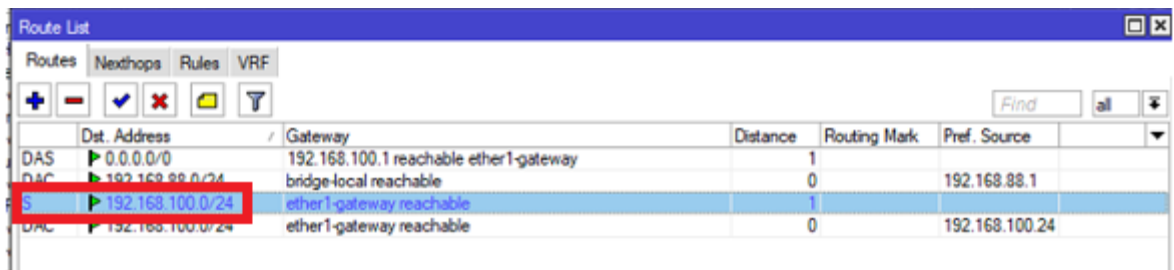

Ruta estática entre red interna y punto de demarcación en Unidad Educativa Rafael Bucheli. Elaborado por: Alexander Molina

De igual forma el enrutamiento se lo realiza en el router de frontera de la red, para que de esta manera se pueda reconocer el enlace VPN.

#### **ANEXO 9: IPsec**

Este procedimiento se lo ejecuta tanto para la red remota de la Unidad Educativa Cristo del Consuelo como para la red del Consorcio R&M, cabe mencionar que la dirección que se muestra en la siguiente figura es la direción ip de la interfaz que conecta el router Mikrotik con la router Huawey de frontera, por aquella razón coloca dicha ip que es el gateway hacia internet y las direcciones públicas de cada entidad.

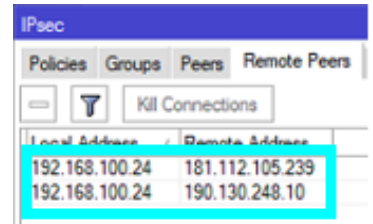

Rutas IPsec mediante IP públicas de cada entidad del Consorcio R&M. Elaborado por: Alexander Molina

#### **ANEXO 10: Asignación DHCP a VPN**

Es necesario asignar direcciones ip para los dispositivos que necesaiten conectarse hacia el servidor, para el caso se utiliza una dirección IP clase A como es 25.0.0.0/8, esto fue implementado como prueba sin embargo su funcionamiento ha sido el correcto con dicha dirección por lo que no se la modificó.

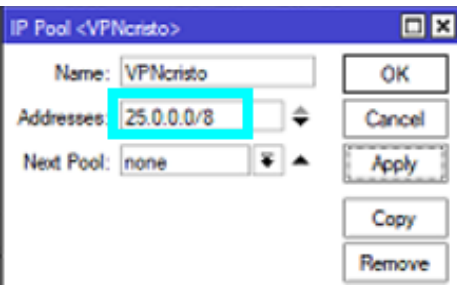

Asignación de pool de direcciones a servidor VPN L2TP. Elaborado por: Alexander Molina

## **ANEXO 11: Acceso a enlace VPN**

Para constatar la validez del enlace VPN se verifica las direcciones ip que está utilizando el dispositivo final donde presenta la conexión asignada por el servidor L2TP y también la conexión que da el proveedor de servicio, como se observa a continuación.

Finalmente se procedió a conectar los dispositivos remotos mediante la autenticación establecida, para de esta forma realizar el registro de cuentas remotas por parte del servidor de telefonía IP.

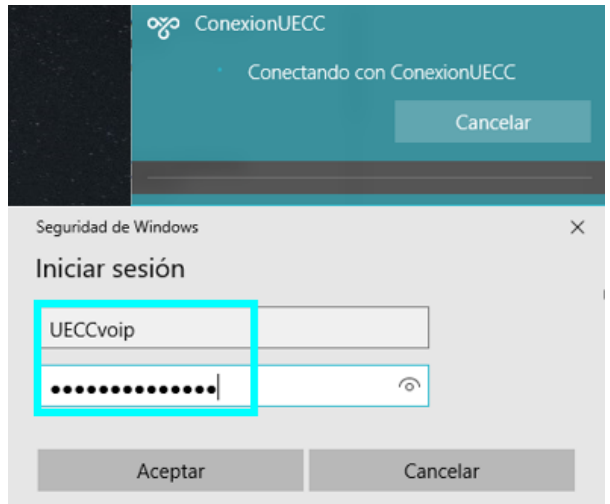

Acceso de usuarios a VPN mediante credenciales configuradas. Elaborado por: Alexander Molina

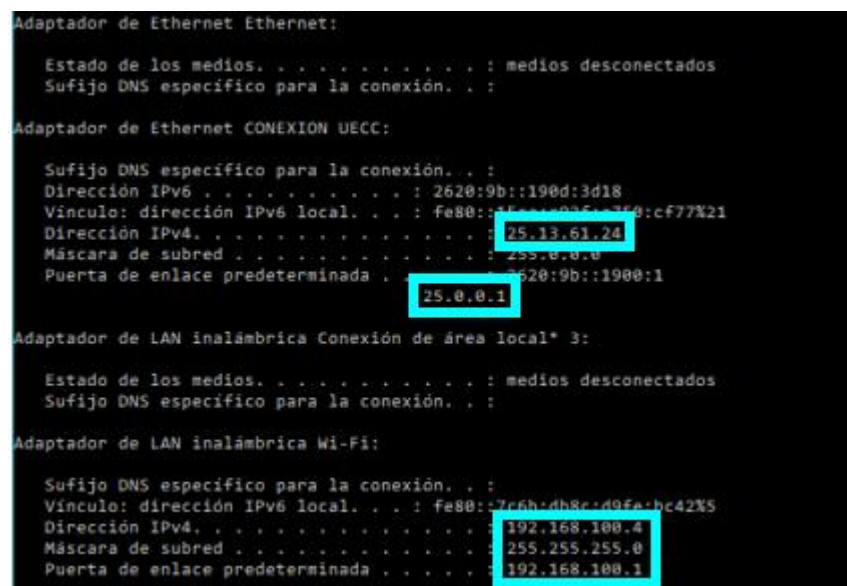

Conexión a red VPN L2TP desde estación remota. Elaborado por: Alexander Molina

Mediante Zoiper es posible conocer el codec de compresión utilizado para una llamada así como la calidad de la red y el usuario que realizó la llamada como se observa a continación.

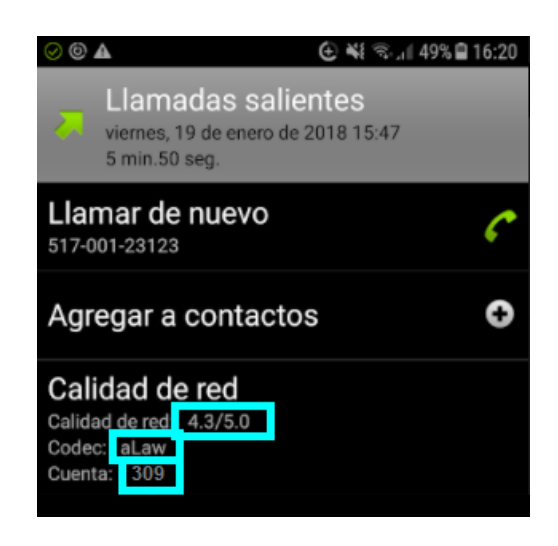

Datos informativos de cuenta y codec mediante Zoiper. Elaborado por: Alexander Molina

# **ANEXO 12: Prueba de Llamadas externas**

La utilización del canal DAHDI denota el funcionamiento de la troncal hacia la PSTN, los canales SIP también se encuentran en funcionamiento debido a que se utiliza las cuentas creadas mediante este protocolo para la conmutación de las llamadas, incluso si se sale hacia la red conmutada pública, como sucede en la siguiente figura.

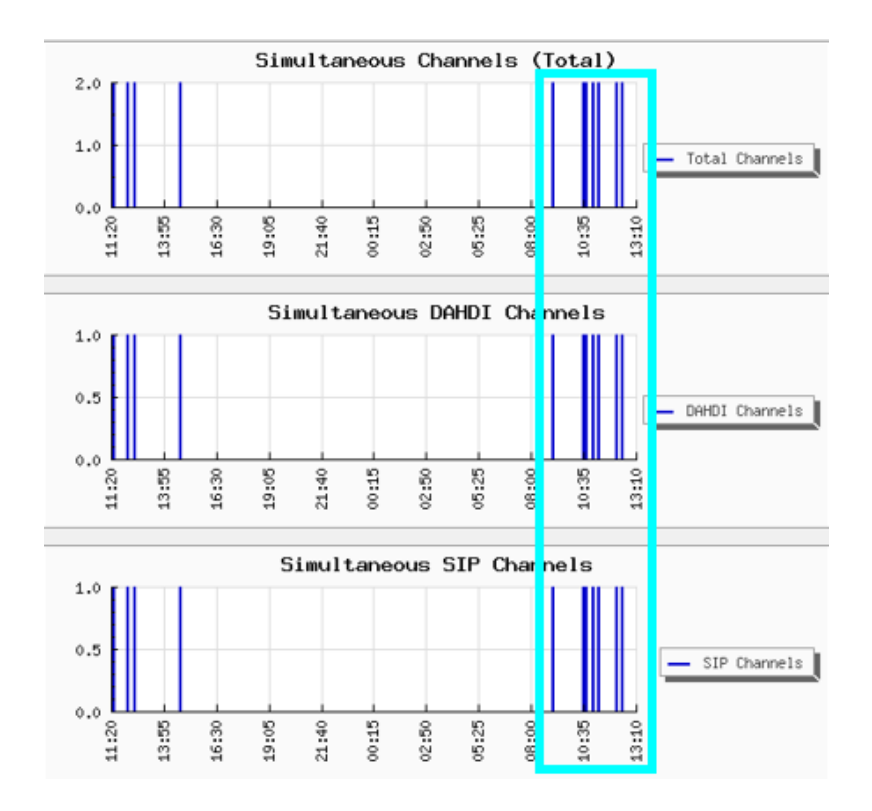

Uso de canales SIP y DAHDI. Elaborado por: Alexander Molina

# **ANEXO 13: Prueba de NAT**

Mediante la regla traducción de direciones ip, que se aplicó en la sección de implemenación, se aprecia que por el enlace VPN se ha transportado 618 100 paquetes, aproximadamente 62.1 MBytes, esto indica que el enlace se ha utilizado y se ha traducido exitosamente tanto las direcciones ip como la información (paquetes de voz) que se transmite y/o se recibe de las sucursales.

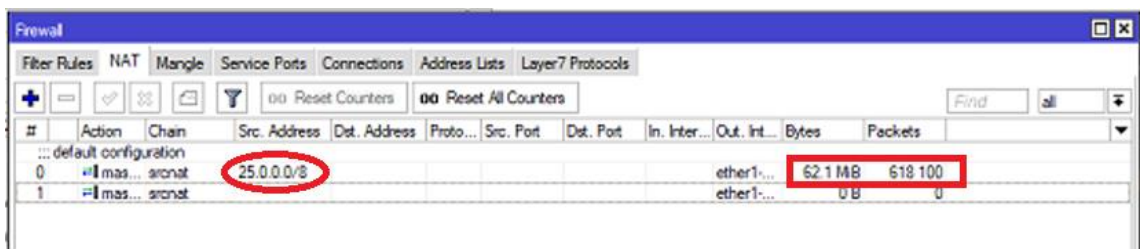

Cantidad de Bytes utilizados por NAT en VPN L2TP. Elaborado por: Alexander Molina

## **ANEXO 14: Apertura de puertos**

Es fundamental habilitar ciertos puertos que permiten la comunicación mediante las VPN en los router de frontera de cada sucursal y en la infraestructura de la Unidad Educativa Rafael Bucheli que aloja el servidor de telefonía. EL puerto 1701 corresponde a la VPN de tipo L2TP mientras que lso puertos 500 y 4500 son los correspondientes a la seguridad de IPSec, puertos 5060 y 5061 corresponde al protocolo SIP y 4569 a IAX2.

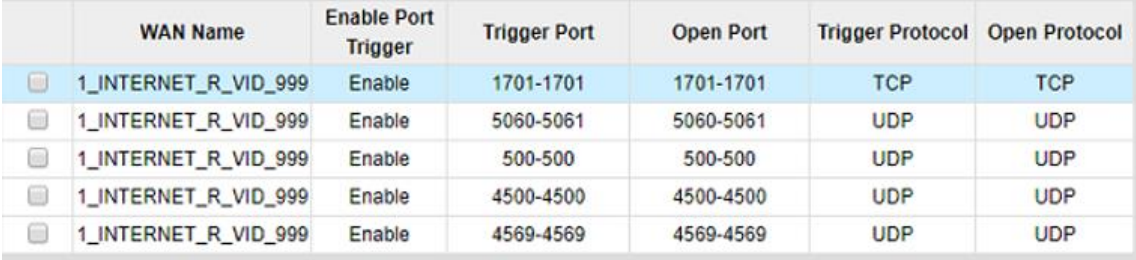

Puertos habilitados en el punto de demarcación. Elaborado por: Alexander Molina

### **ANEXO 15: Captura de tramas con Wireshark**

Mediante el analizador de tráfico wireshark se verifica el enlace de una llamada entre la red central con una sucursal, la ip que se asigna al dispositivo remoto es 192.168.88.100 con la traducción de direciones, mientras que el dispositivo en la red tiene la ip 192.168.88.101, tomando en cuenta los protocolos con los que se calculó el ancho de banda como SIP, UDP, RTP y RTCP, cabe mencionar que se aprecia el codec

G.711 para la compresión de datos en la trasnmisión y recepción de la llamada.

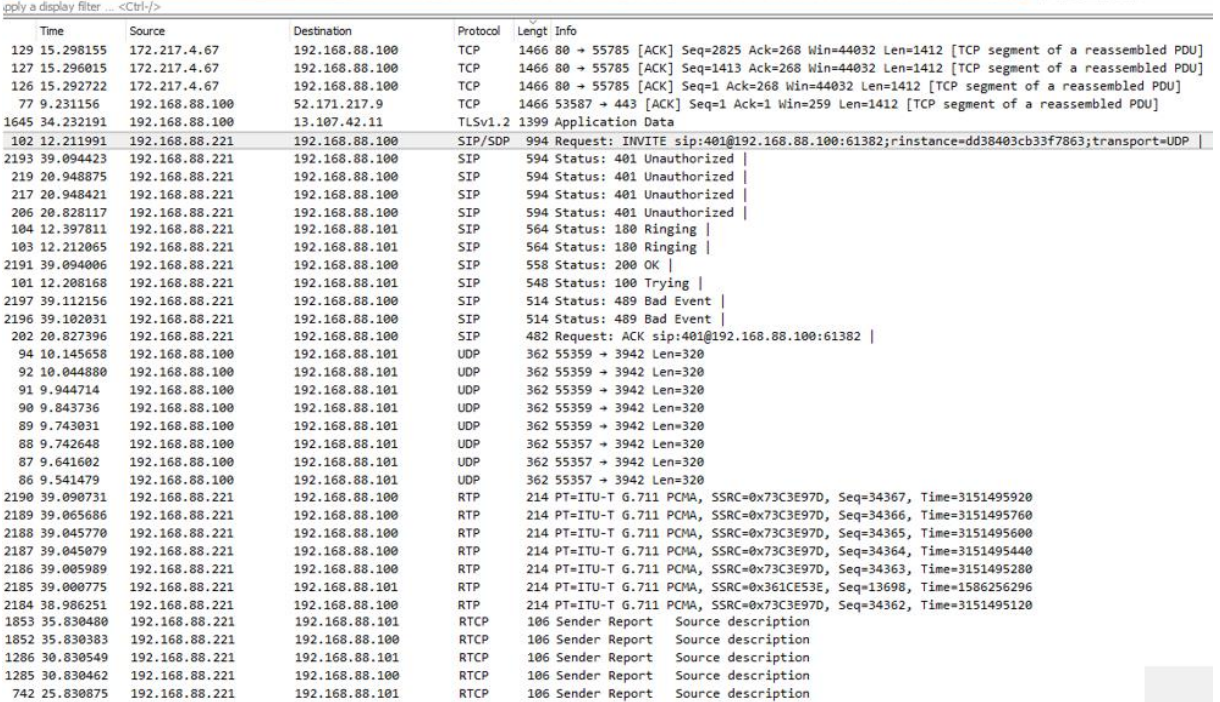

Monitoreo de protocolos que intervienen en una llamada mediante Wireshark. Elaborado por:

Alexander Molina